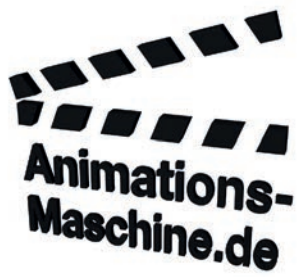

Roland Walgenbach Rheinstraße 273a 50389 Wesseling / Urfeld info@animations-maschine.de www.animations-maschine.de 01578-5559242

17. Juni 2018

## **Storyboard Montagevideo Brüstungskanal BKIS**

Dieses Storyboard beschreibt den Ablauf und die Details vom späteren Montagevideo. Dieses Storyboard dient als Grundlage der Animationserstellung. Sämtliche Bilder entsprechen bereits dem finalen Zustand und der finalen Optik. Farben, Materialien und Texturen sollten geprüft werden, da sie vor dem finalen Rendering noch problemlos geändert oder angepasst werden können.

:hager **Brüstungskanal** integriert Stahlblech tehalit.BKIS

Bild 1: Das Video beginnt mit einem kurzen Intro. Das Firmenlogo fliegt von oben ein. Der Videotitel und die Ergänzung werden nacheinander von oben nach unten eingeblendet.

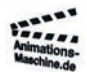

Tehalit GmbH Seebergstraße 37 67716 Heltersberg

> animations-maschine.de Rheinstraße 273a 50389 Wesseling / Urfeld

info@animations-maschine.de www.animations-maschine.de 01578-5559242

Geschäftsführung Roland Walgenbach USt-IdNr: DE 300 520 969

Bank: ING DiBA IBAN: DE06 5001 0517 5416 2333 19 BIC: INGDDEFFXXX

Seite 1

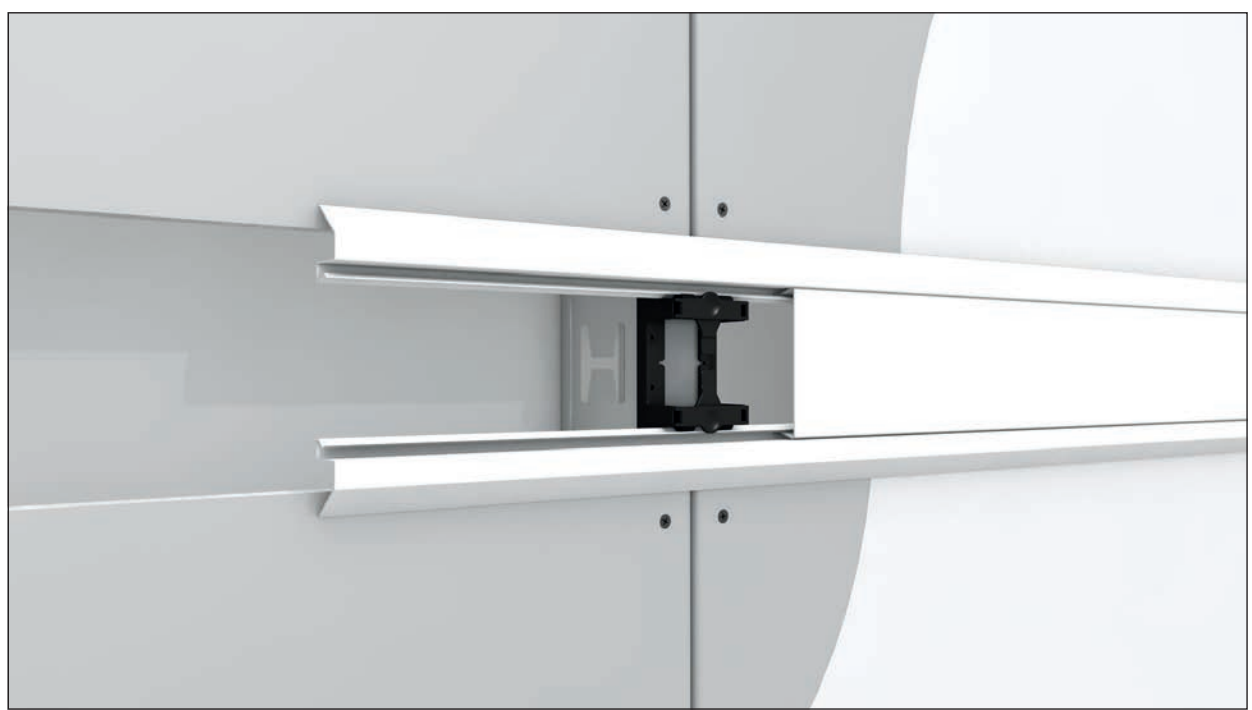

Bild 2: Verschiedene Systeme werden gezeigt: Variante 1: Einzügiger Kanal für einfach beplankte Ständerwand. Zu sehen ist ein Detailausschnitt von einer Gibskartonplatte und einem Brüstungskanalprofil.

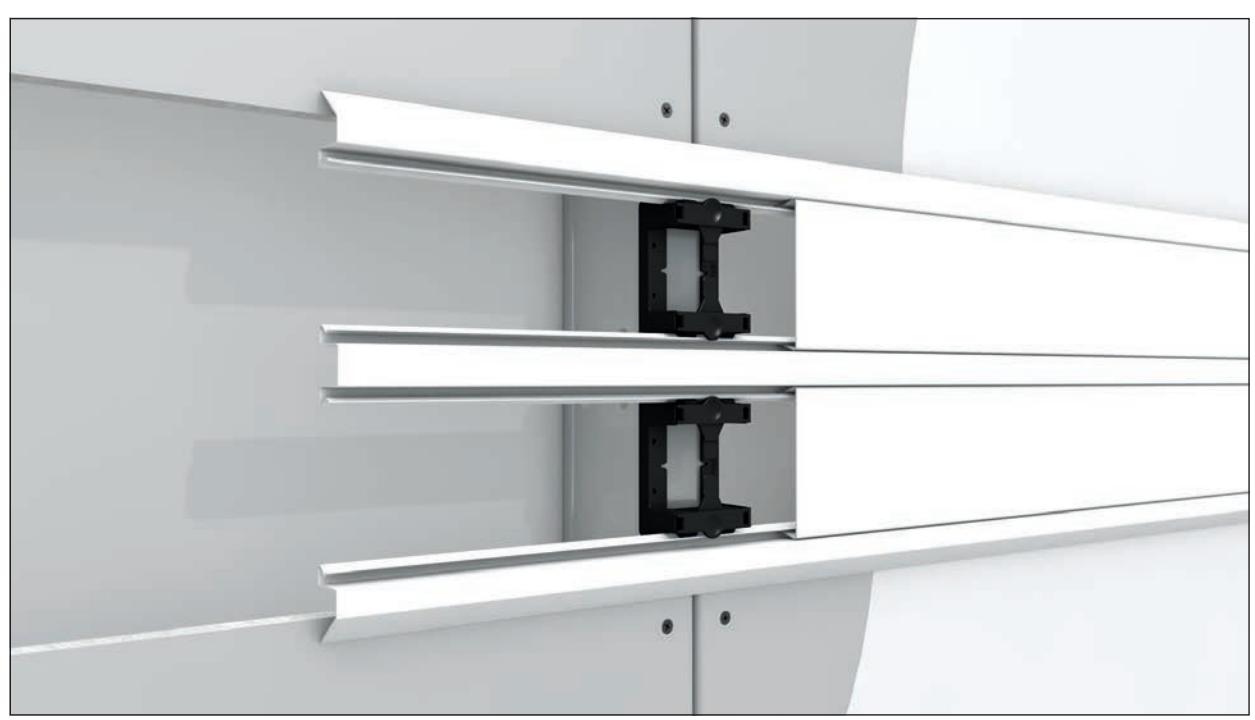

Bild 3: Variante 2: Zweizügiger Kanal für einfachbeplankte Ständerwand. Einzügiger Kanal wird ausgeblendet und zweizügiger Kanal wird eingeblendet. Auszug der GK-Platte bleibt stehen.

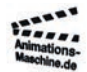

animations-maschine.de Rheinstraße 273a 50389 Wesseling / Urfeld

info@animations-maschine.de www.animations-maschine.de 01578-5559242

Geschäftsführung Roland Walgenbach USt-IdNr: DE 300 520 969

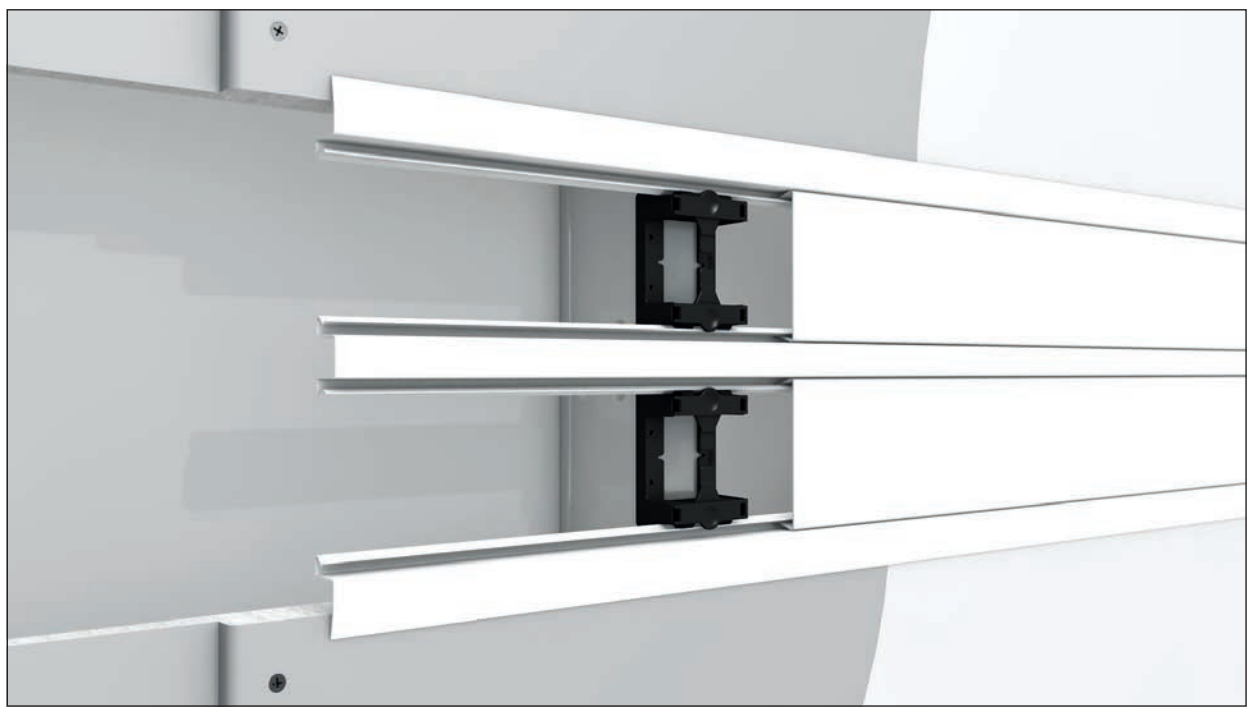

Bild 4: Variante 3: Zweizügiger Kanal für doppelbeplankte Ständerwand. Abgewinkelte Außenprofile für einfachbeplankte Wand werden ausgeblendet, gerade Außenprofile für doppelbeplankte Wand wird eingeblendet. Anschließend wird eine zweite GK-Platte eingeblendet.

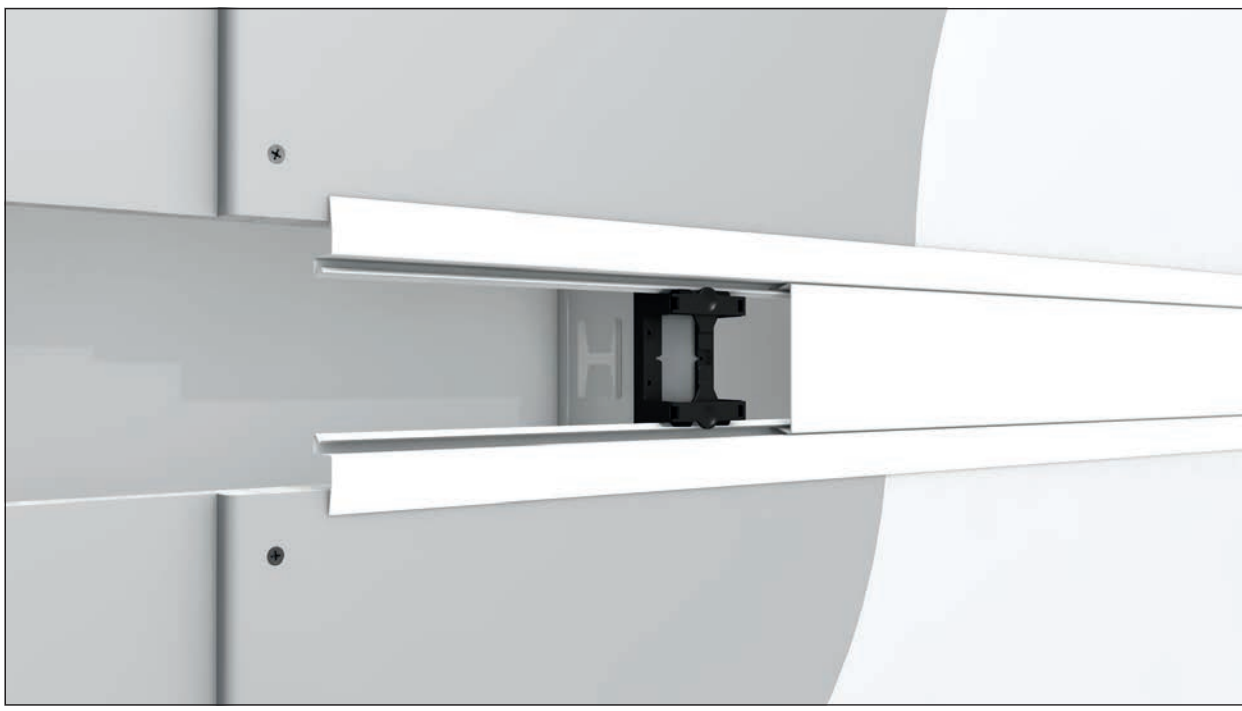

Bild 5: Variante 4: Einzügiger Kanal für doppelbeplankte Ständerwand. Zweizügiger Kanal wird ausgeblendet, einzügiger Kanal wird eingeblendet. GK-Platten bleiben bestehen.

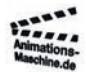

animations-maschine.de Rheinstraße 273a 50389 Wesseling / Urfeld

info@animations-maschine.de www.animations-maschine.de 01578-5559242

Geschäftsführung Roland Walgenbach USt-IdNr: DE 300 520 969

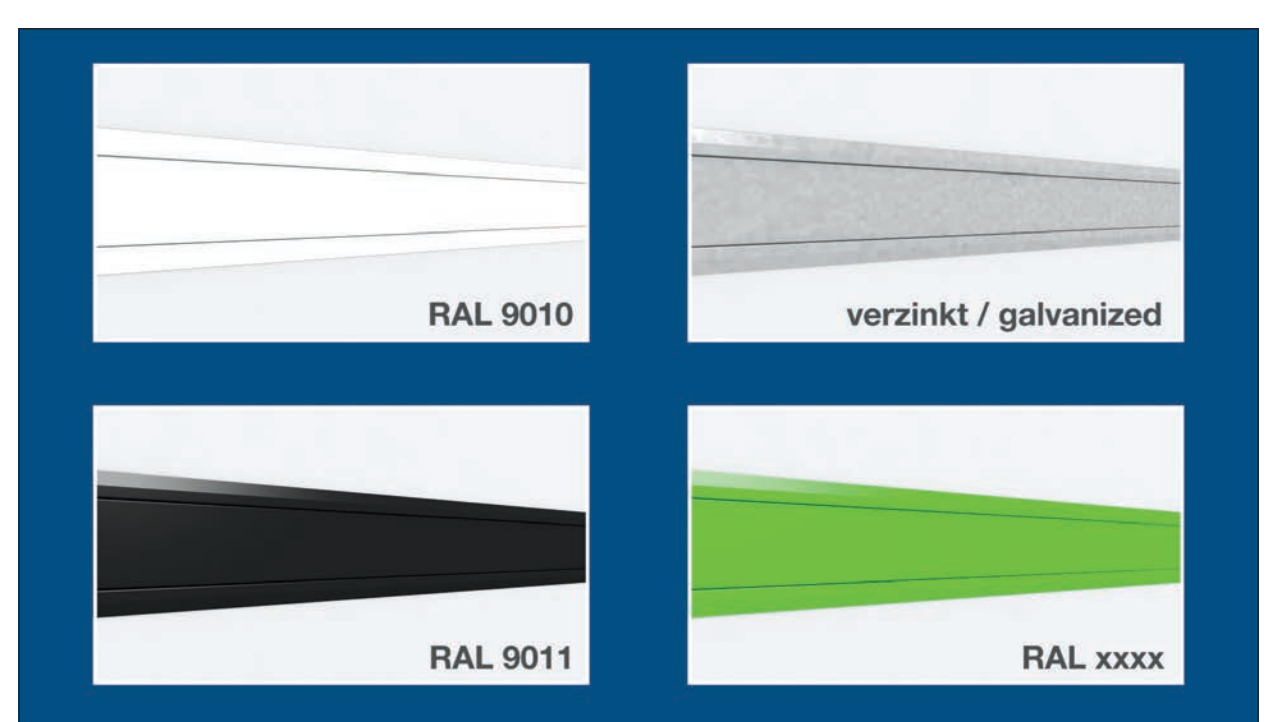

Bild 6: Vier mögliche Farbvarianten werden mit Hilfe von vier gleichen Ausschnitten des BKIS inkl. Profile und Deckel auf einer Seite gezeigt. Oben links wird RAL 9010 Weiß gezeigt. Unten links wird RAL 9011 Schwarz gezeigt. Oben rechts wird verzinkte Variante gezeigt. Unten rechts wird eingefärbte Variante gezeigt. Farbe wechselt fliesend von Rot zu gelb, zu grün, zu blau…

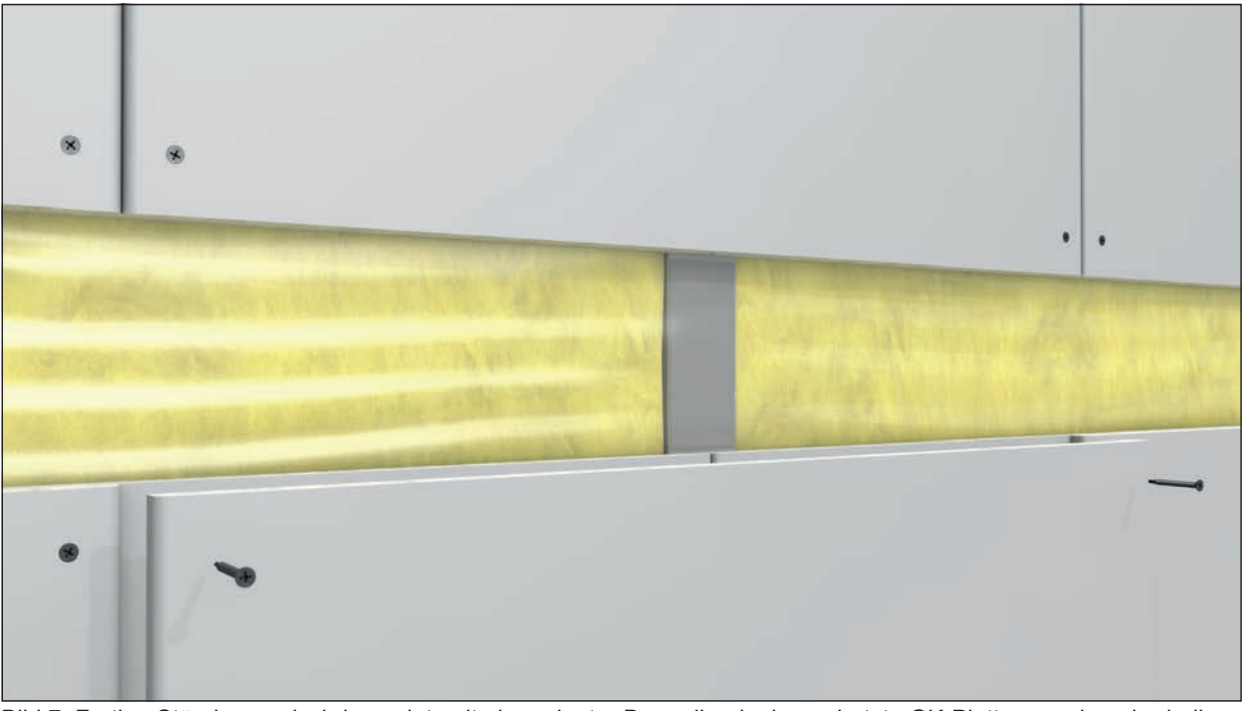

Bild 7: Fertige Ständerwand wird gezeigt, mit eingeplanter Doppelbeplankung. Letzte GK-Platten werden oberhalb und unterhalb der Öffnung eingebracht und verschraubt. Dämmwolle ist dahinter durchgehend verlegt. Über der Dämmwolle und unter der GK-Platten ist eine durchsichtige Folie.

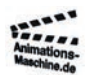

animations-maschine.de Rheinstraße 273a 50389 Wesseling / Urfeld info@animations-maschine.de www.animations-maschine.de 01578-5559242

Geschäftsführung Roland Walgenbach USt-IdNr: DE 300 520 969

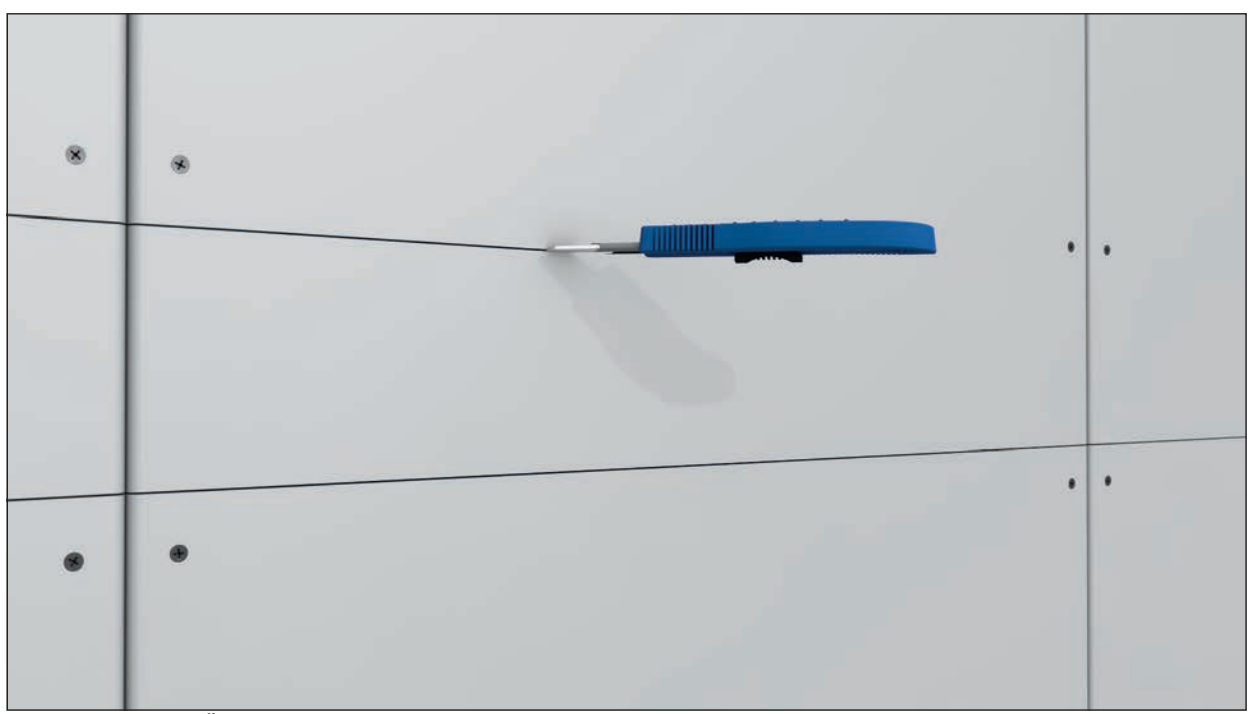

Bild 8: Durch eine Überblendung wird eine vollständig beplankte Ständerwand gezeigt. Die GK-Platten werden mit einem Cuttermesser eingeschnitten. Anschließend werden die GK-Platten ausgebrochen. Auch hier sind nun die Dämmwolle und die Folie zu sehen.

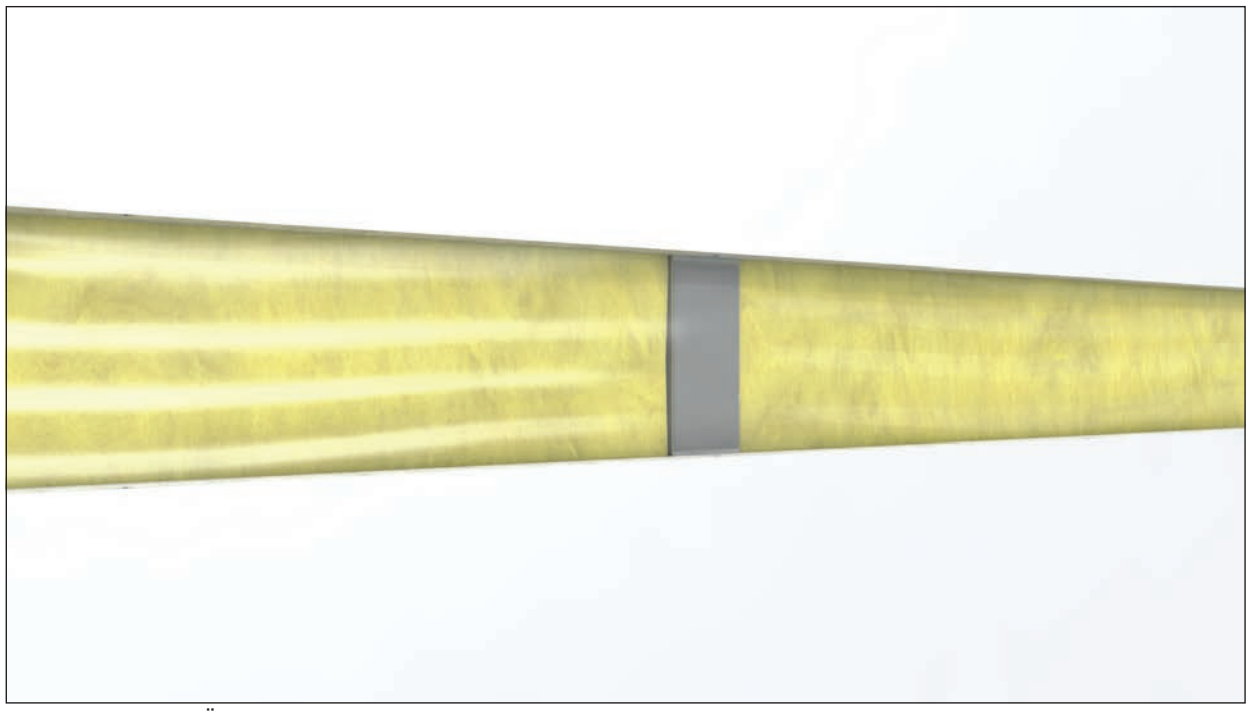

Bild 9: Durch eine Überblendung werden die rohe GK-Platten mit Bohrlöcher zu einer fertig verspachtelten und gestrichenen Wand.

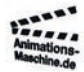

info@animations-maschine.de www.animations-maschine.de 01578-5559242

Geschäftsführung Roland Walgenbach USt-IdNr: DE 300 520 969

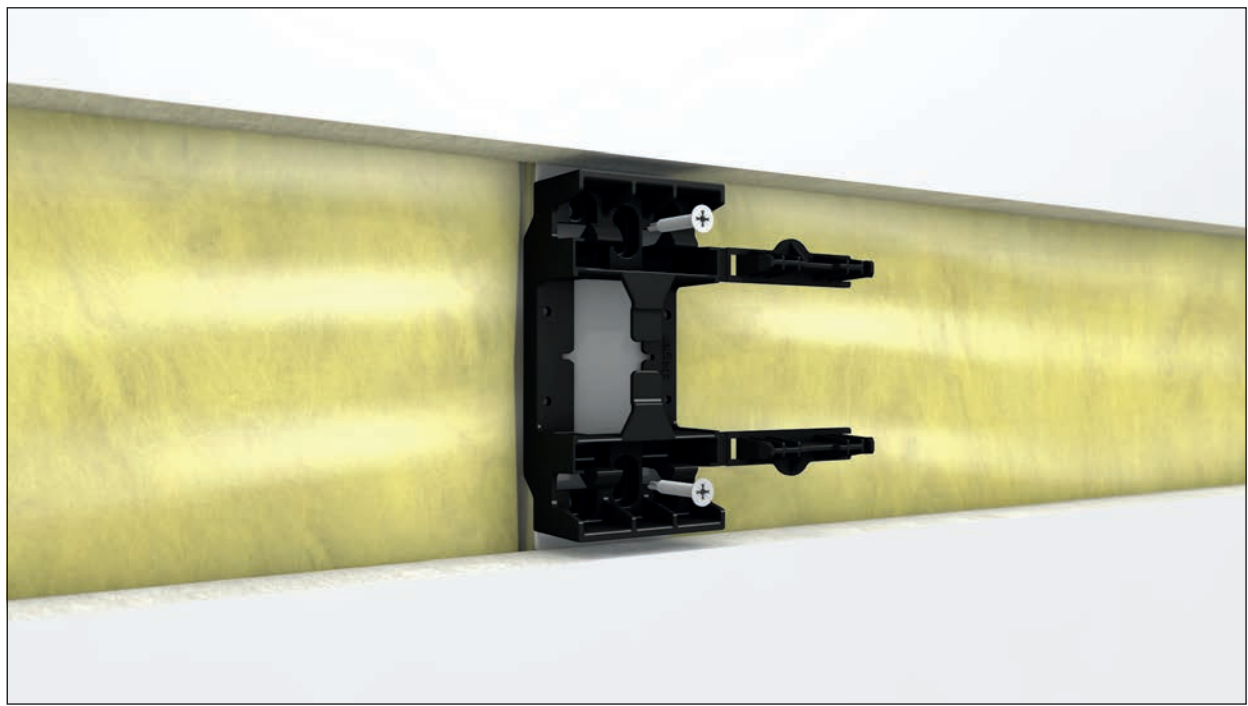

Bild 10: Montagehalterung wird auf ein CW-Profil mit zwei selbstschneidenen Schrauben angeschraubt.

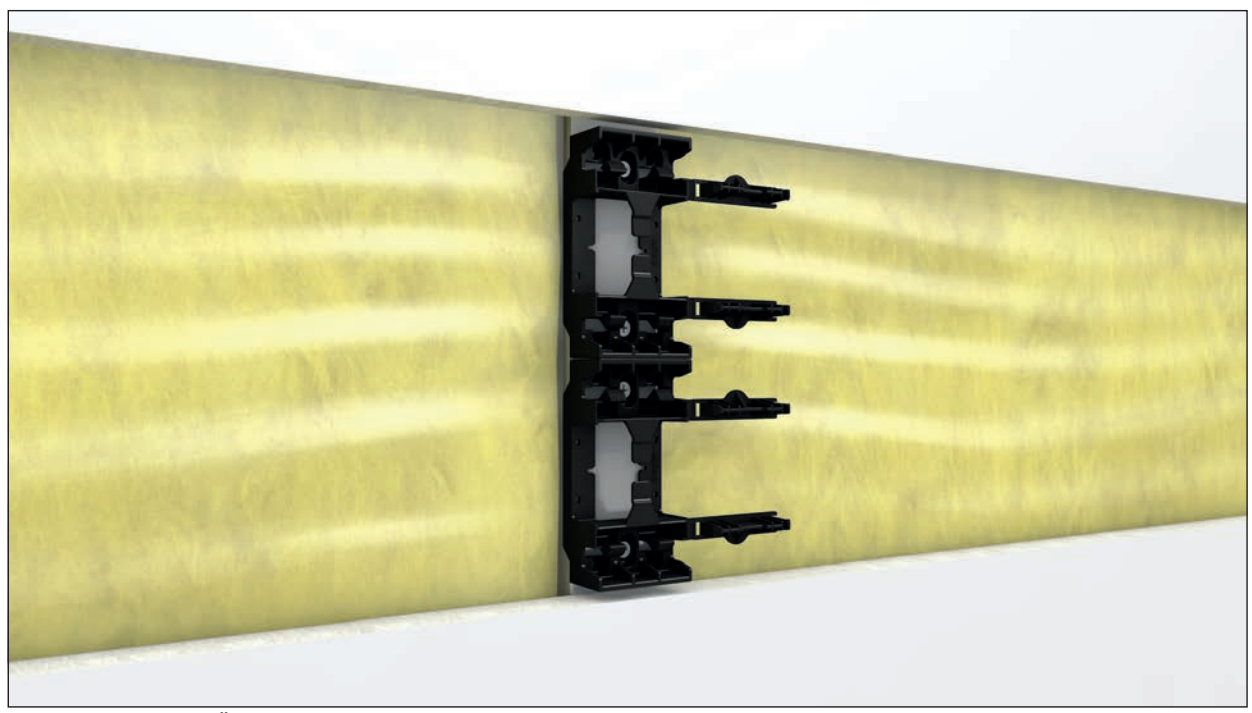

Bild 11: Durch eine Überblendung wird zweizügige Variante gezeigt. Zwei Montagehalterungen werden zustammengestoßen und auf CW-Profil geschraubt. Anschließend wird über eine Überblendung zurück zum einzügigen Kanal gewechselt.

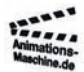

info@animations-maschine.de www.animations-maschine.de 01578-5559242

Geschäftsführung Roland Walgenbach USt-IdNr: DE 300 520 969

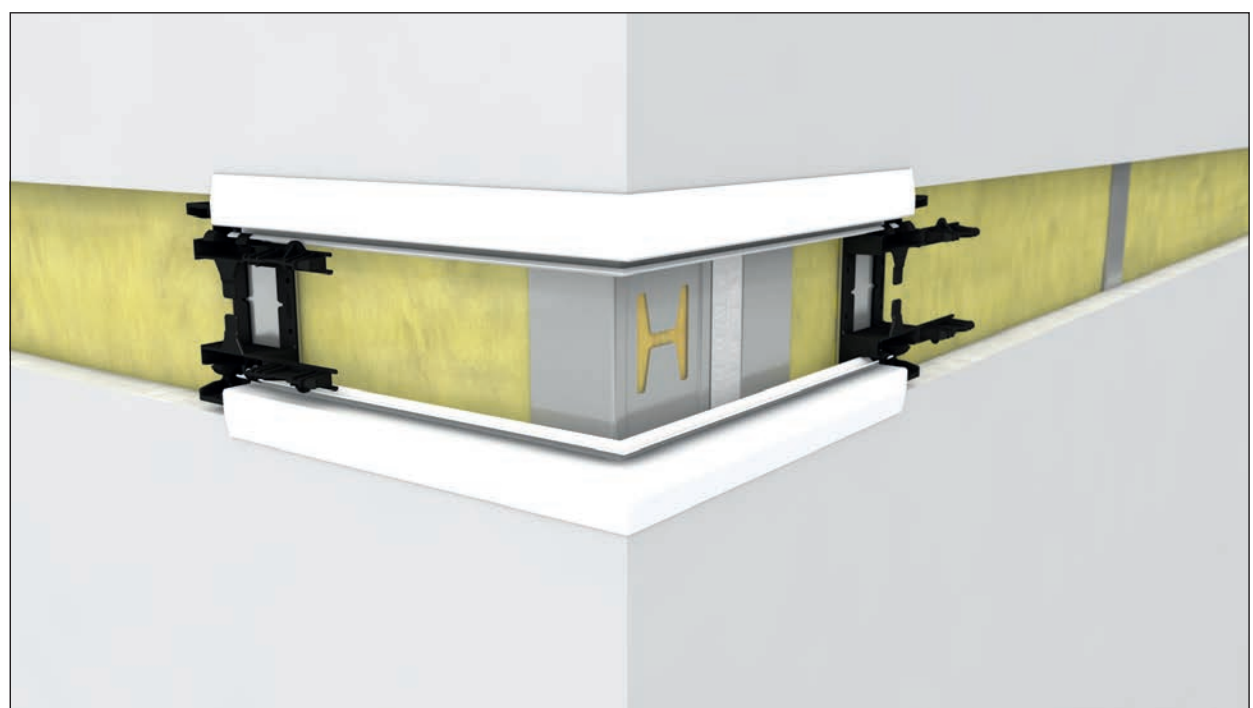

Bild 12: Außeneck wird eingesetzt. Zuerst werden die beiden Kupplungen schräg in die Öffnungen eingeführt und gerade positioniert. Anschließend die Außeneckprofile eingerastet.

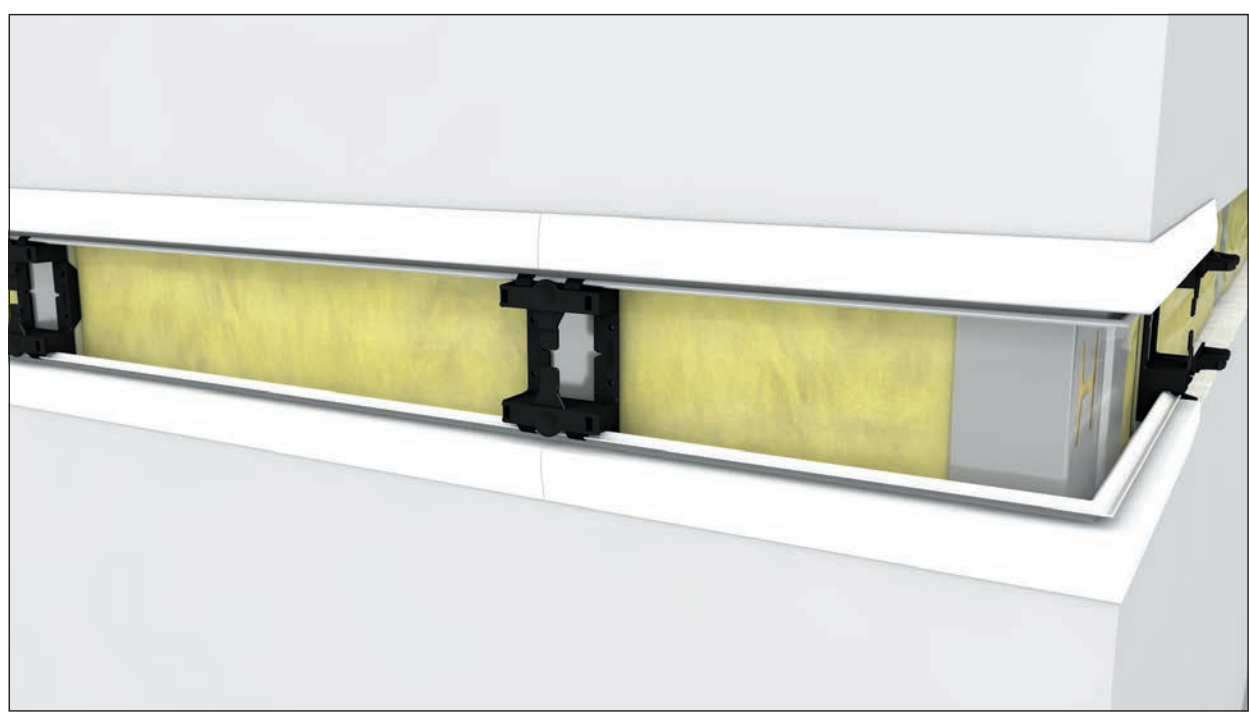

Bild 13: An Kupplung der Außenecke werden oben und unten je ein gerades Seitenprofil eingerastet.

info@animations-maschine.de www.animations-maschine.de 01578-5559242

Geschäftsführung Roland Walgenbach USt-IdNr: DE 300 520 969

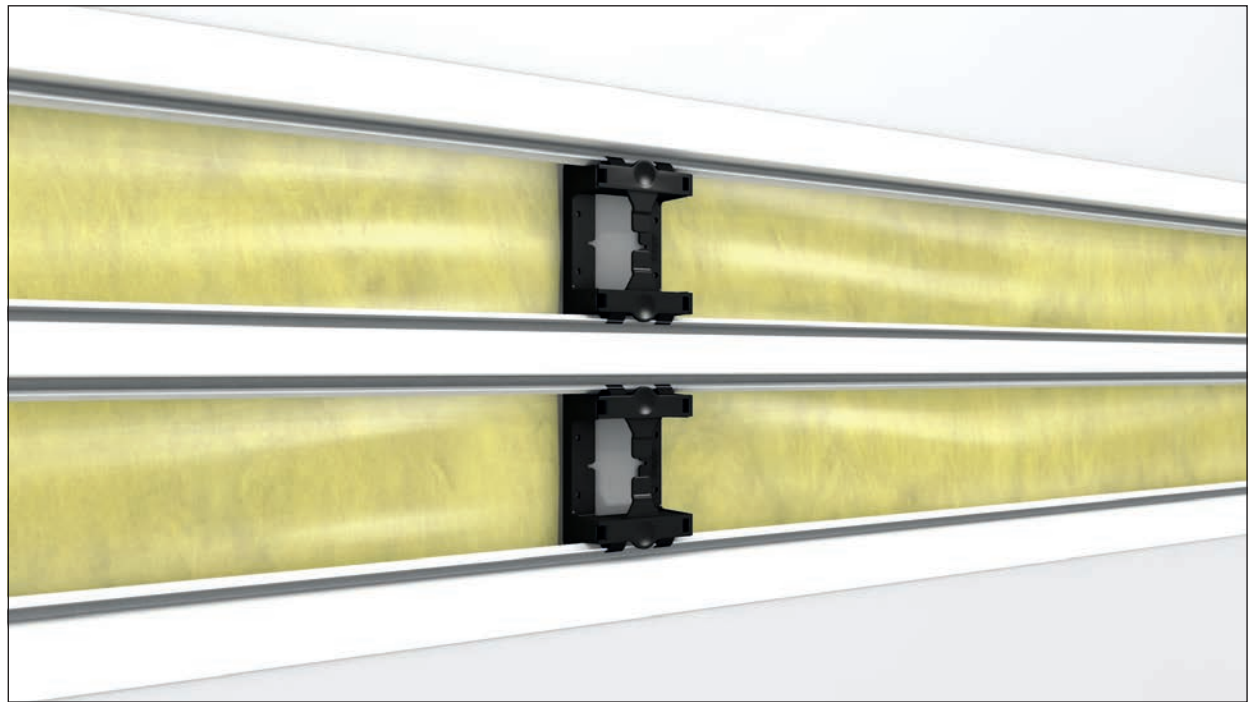

Bild 14: Durch eine Überblendung wird wieder die zweizügige Variante gezeigt. Dort wird ein zusätzlich ein Mittelprofil eingerastet. Durch eine weitere Überblendung gelangt man zurück zum einzügigen Kanal.

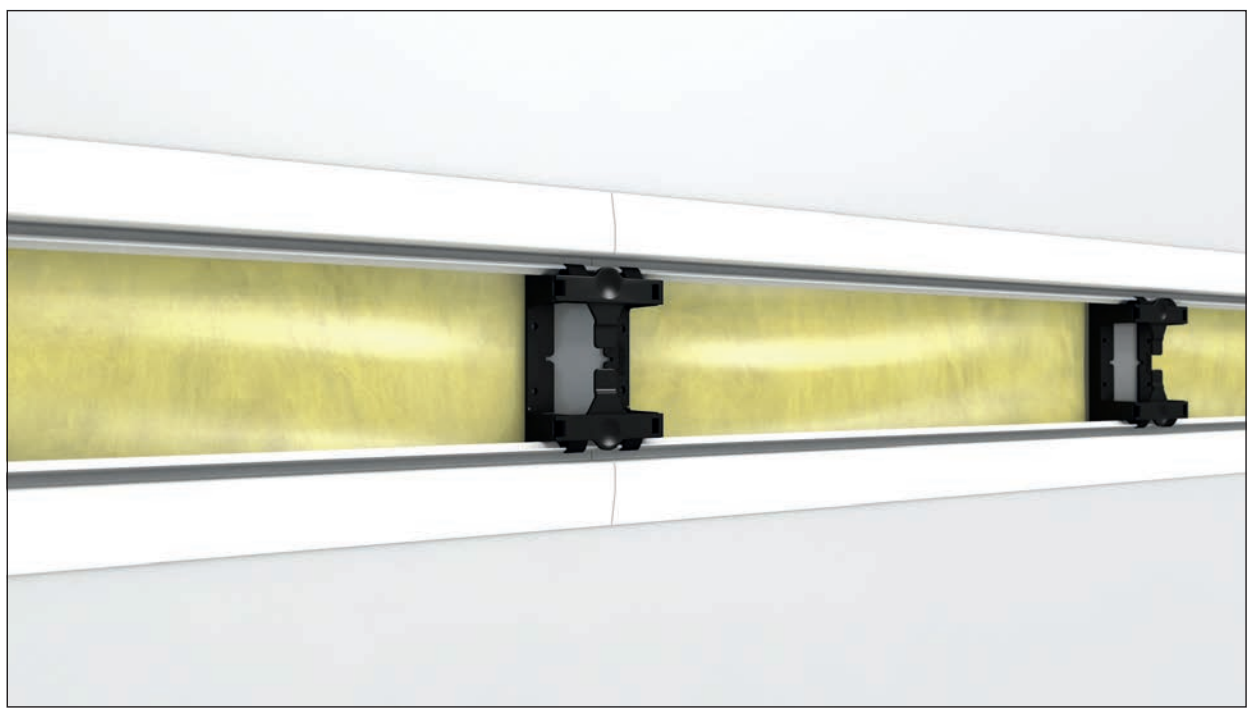

Bild 15: Kupplung für Stoßverbindung wird eingesetzt und mit weiteren geraden Seitenprofilen wird weiter vorangeschritten.

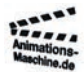

Geschäftsführung Roland Walgenbach USt-IdNr: DE 300 520 969

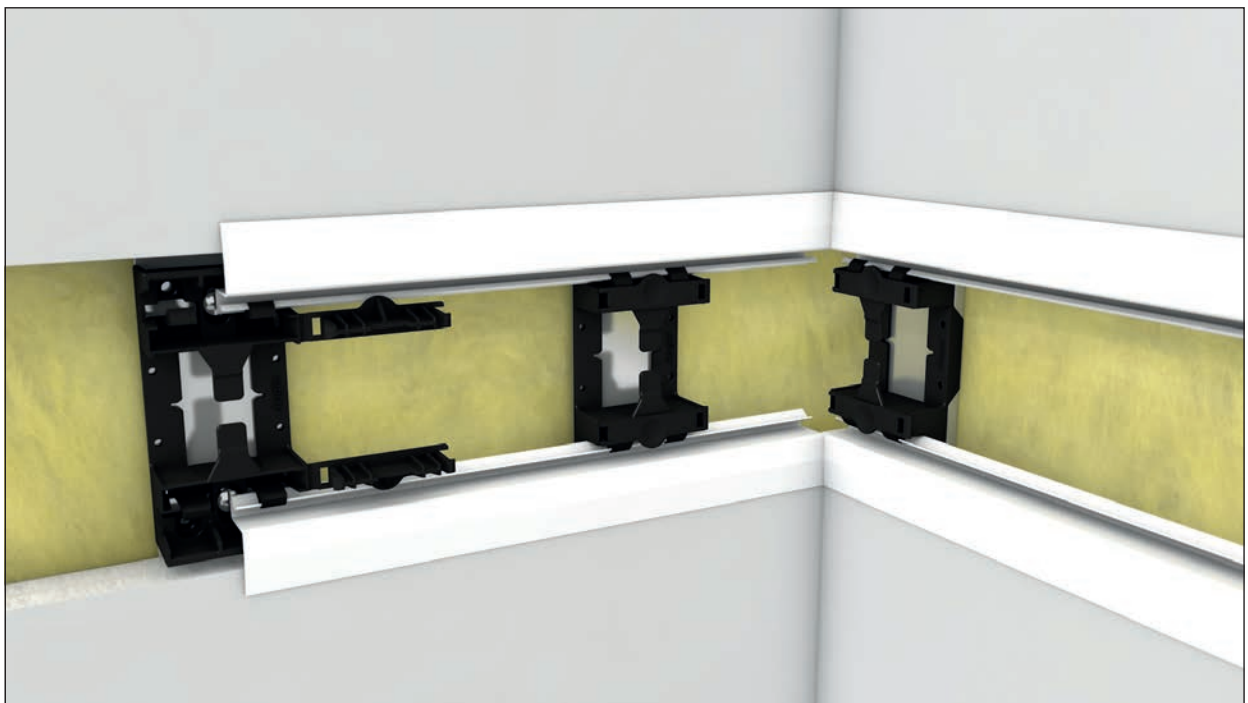

Bild 16: Gerade Seitenprofile schließen in einer Innenecke ab. Von der anderen Schenkelseite wird ein Inneneck aufgesteckt.

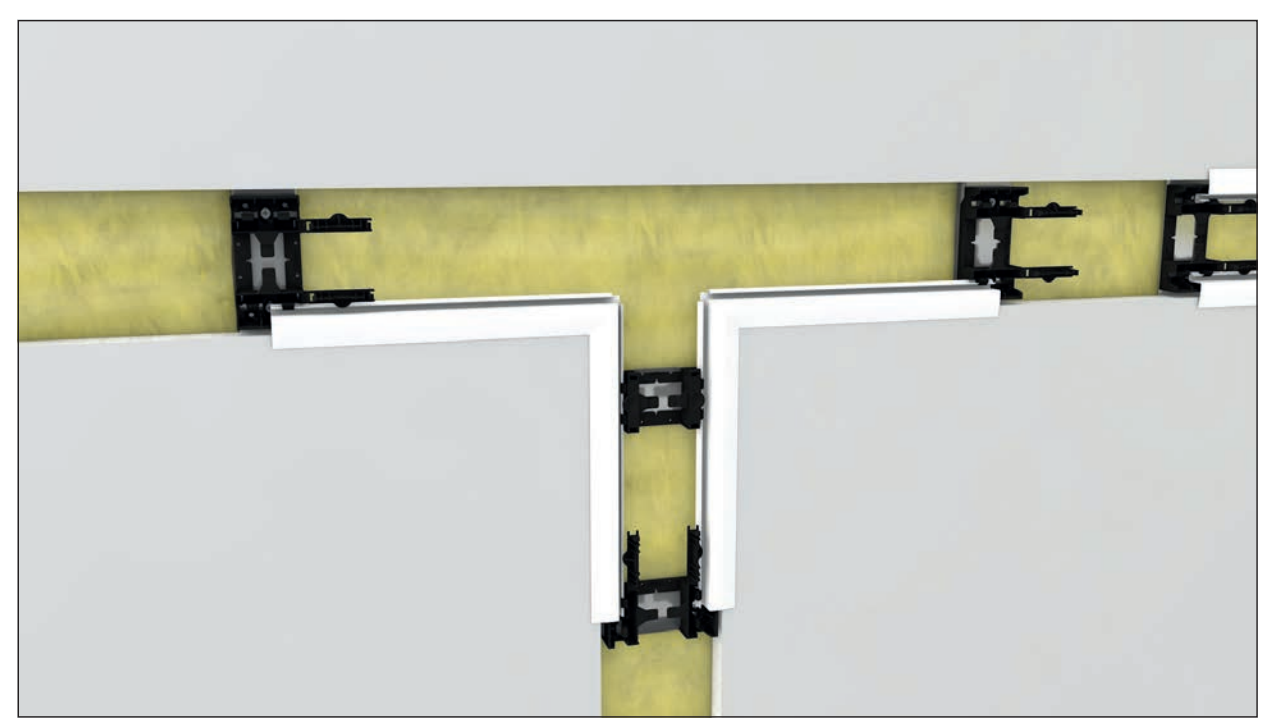

Bild 17: T-Stück wird eingesetzt. Rechts und links vom Ausschnitt, hinter den GK-Platten sind zwei CW-Profile zur Verstärkung eingesetzt.

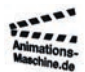

Geschäftsführung Roland Walgenbach USt-IdNr: DE 300 520 969

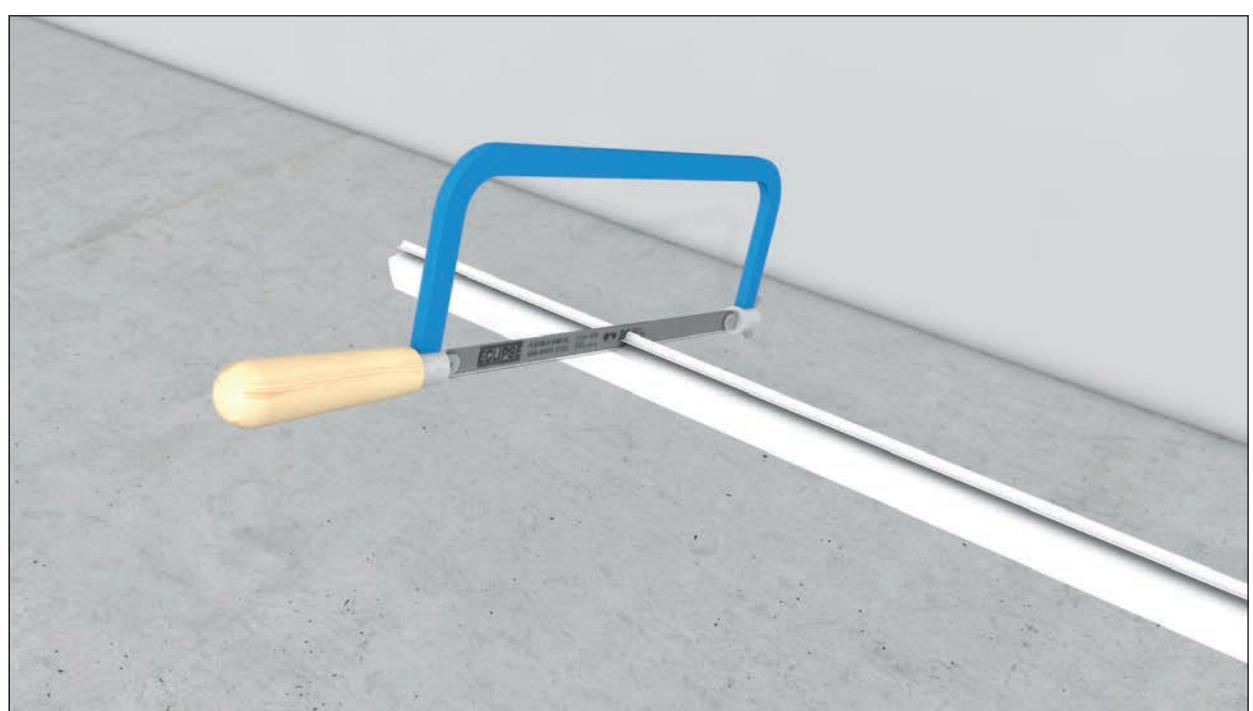

Bild 18: Unteres Seitenprofil wird mit einer Bügelsäge auf die richtige Länge gekürzt...

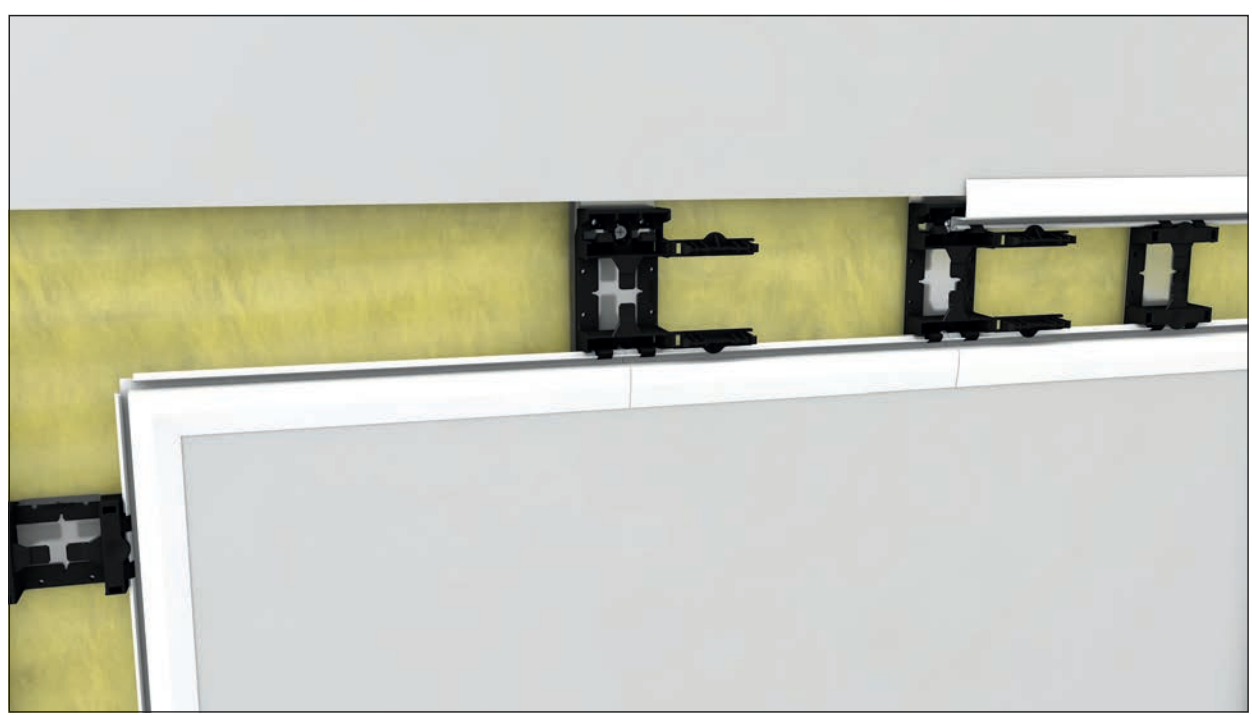

Bild 19: ...und zwischen T-Stück und vorhandenen Seitenprofilen eingesetzt.

info@animations-maschine.de www.animations-maschine.de 01578-5559242

Geschäftsführung Roland Walgenbach USt-IdNr: DE 300 520 969

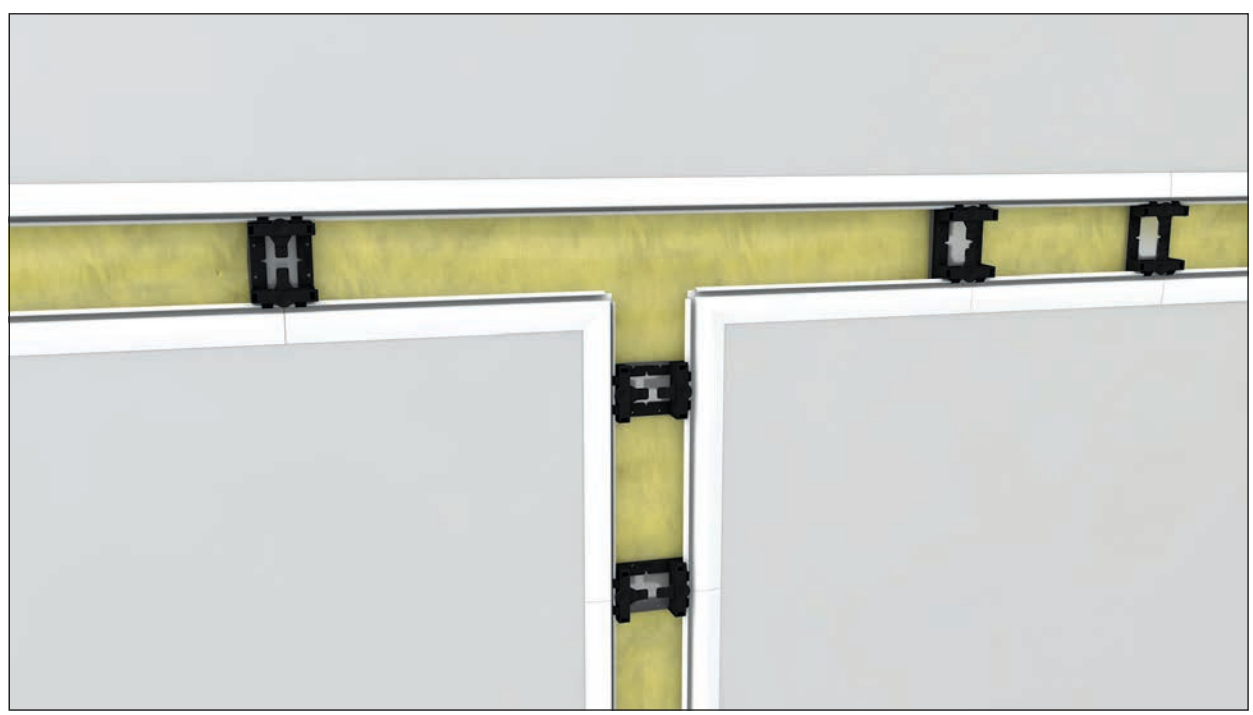

Bild 20: Oberes Profil für das T-Stück wird durchlaufend eingesetzt.

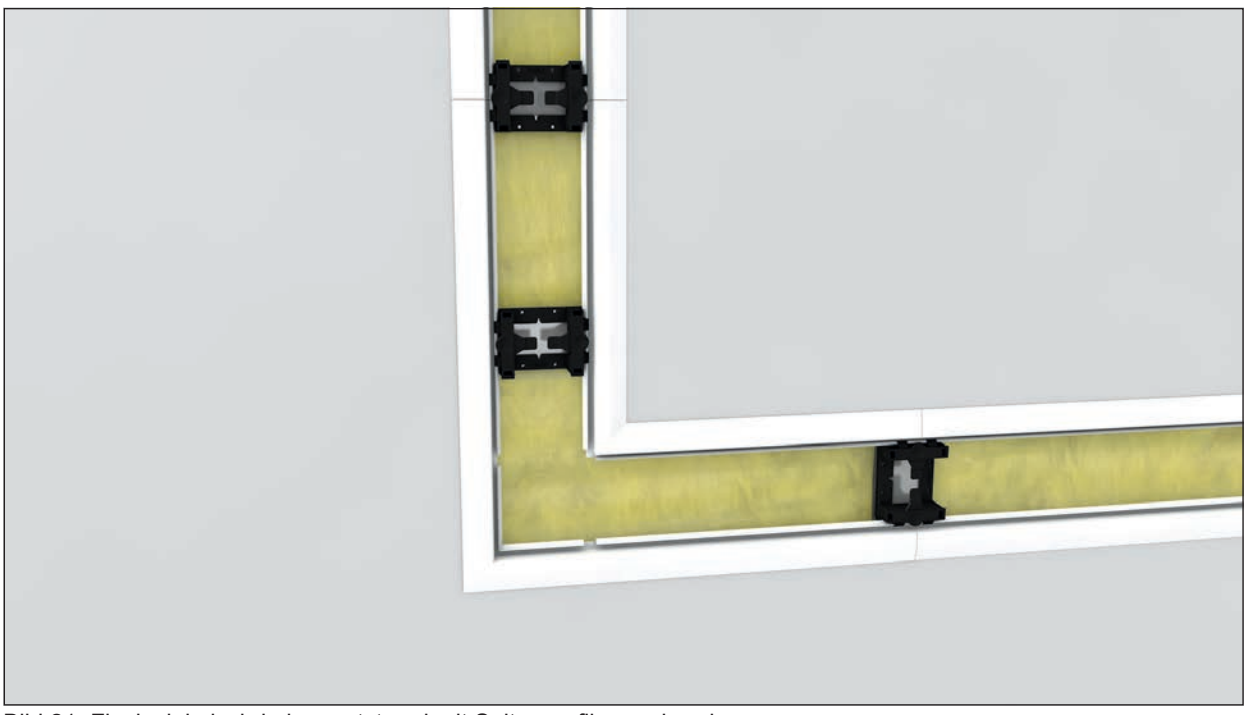

Bild 21: Flachwinkel wird eingesetzt und mit Seitenprofilen verbunden.

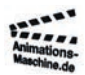

Geschäftsführung Roland Walgenbach USt-IdNr: DE 300 520 969

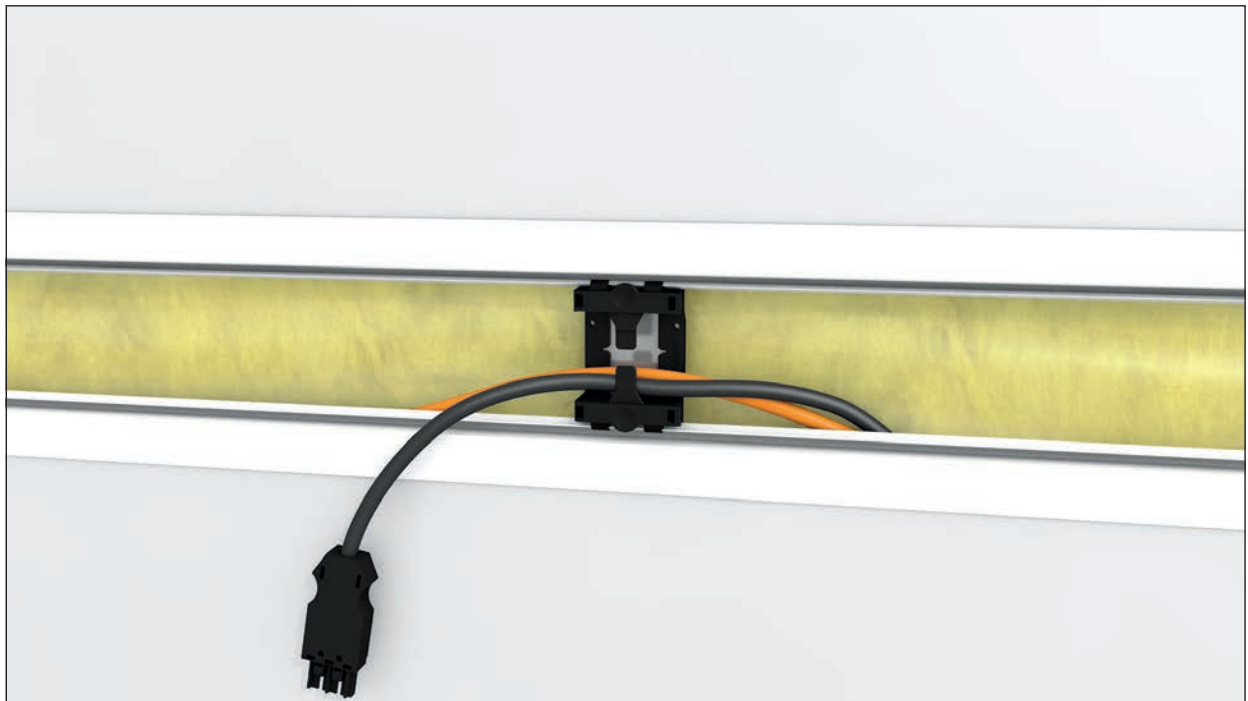

Bild 22: Gerader Brüstungskanal wird gezeigt. Eine Stromleitung mit Wago Stecker hängt bereits aus dem Kanal nach vorne raus. Orangene Datenleitungen werden eingezogen. Die Leitungen werden von vorne in die Montagehalterungen eingedrückt.

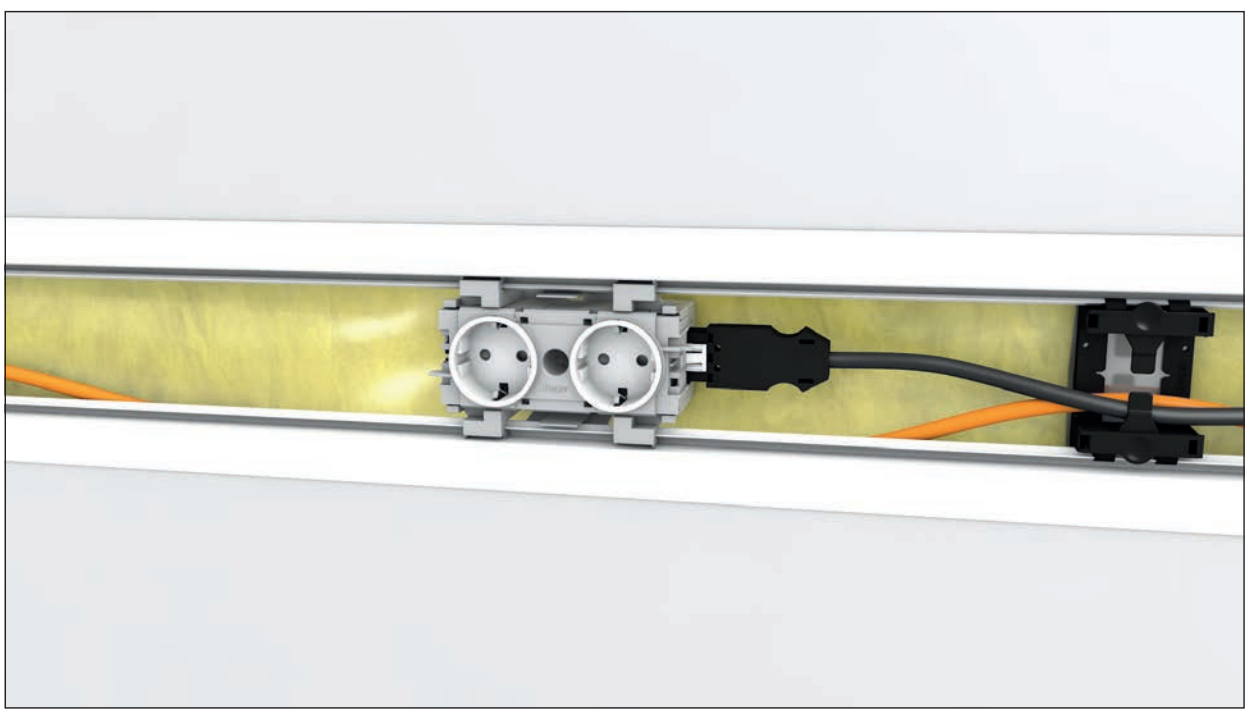

Bild 23: Erste Doppelsteckdose wird in Kanal gesteckt und Wago-Stecker der Stromleitung daran angeschlossen.

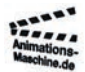

Geschäftsführung Roland Walgenbach USt-IdNr: DE 300 520 969

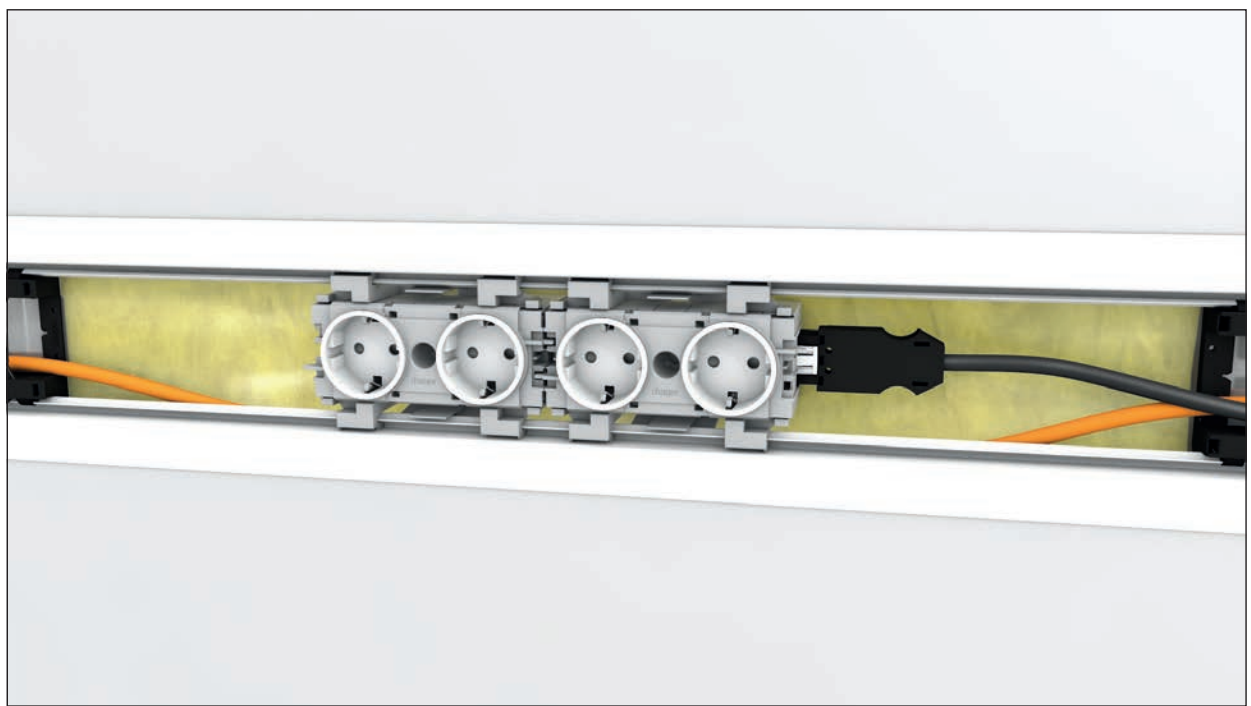

Bild 24: Zweite Doppelsteckdose wird daneben in den Kanal gesteckt und in die vorhandene gerastet.

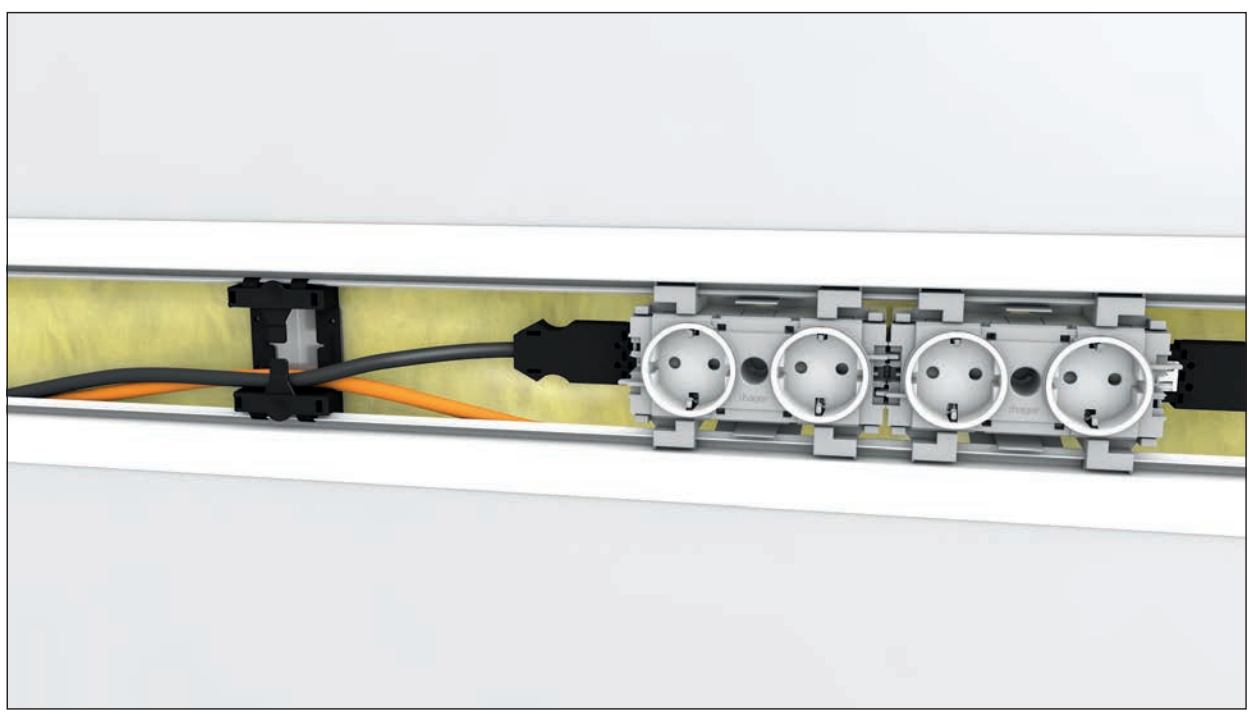

Bild 25: Zweite Stromleitung wird in zweite Doppelsteckdose eingesteckt und zweiter geführt.

info@animations-maschine.de www.animations-maschine.de 01578-5559242

Geschäftsführung Roland Walgenbach USt-IdNr: DE 300 520 969 BIC: INGDDEFFXXX

Bank: ING DiBA IBAN: DE06 5001 0517 5416 2333 19

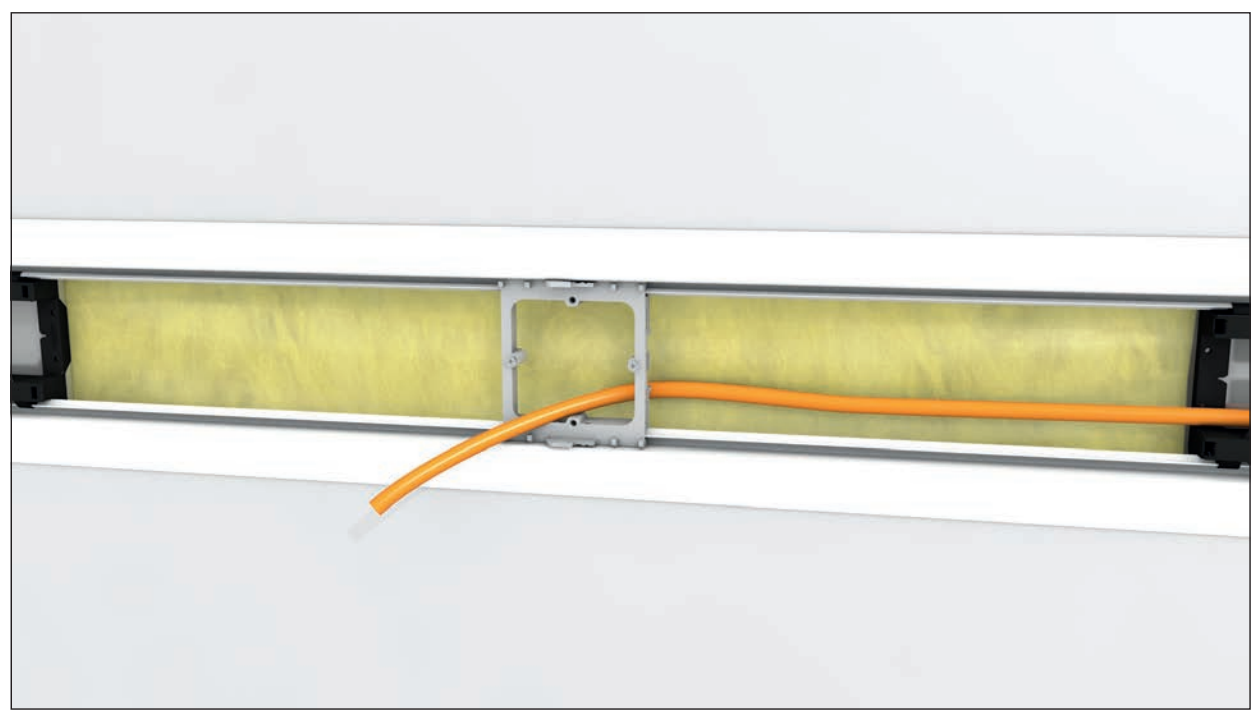

Bild 26: Szene mit Datenleitung wird gezeigt. Datenleitung ragt nach vorne aus dem Kanal raus und wird durch einen Geräteeinbaurahmen für Datenmodul geführt. Dieser Geräteeinbaurahmen wird anschließend in den Kanal gedrückt und oben und unten verriegelt.

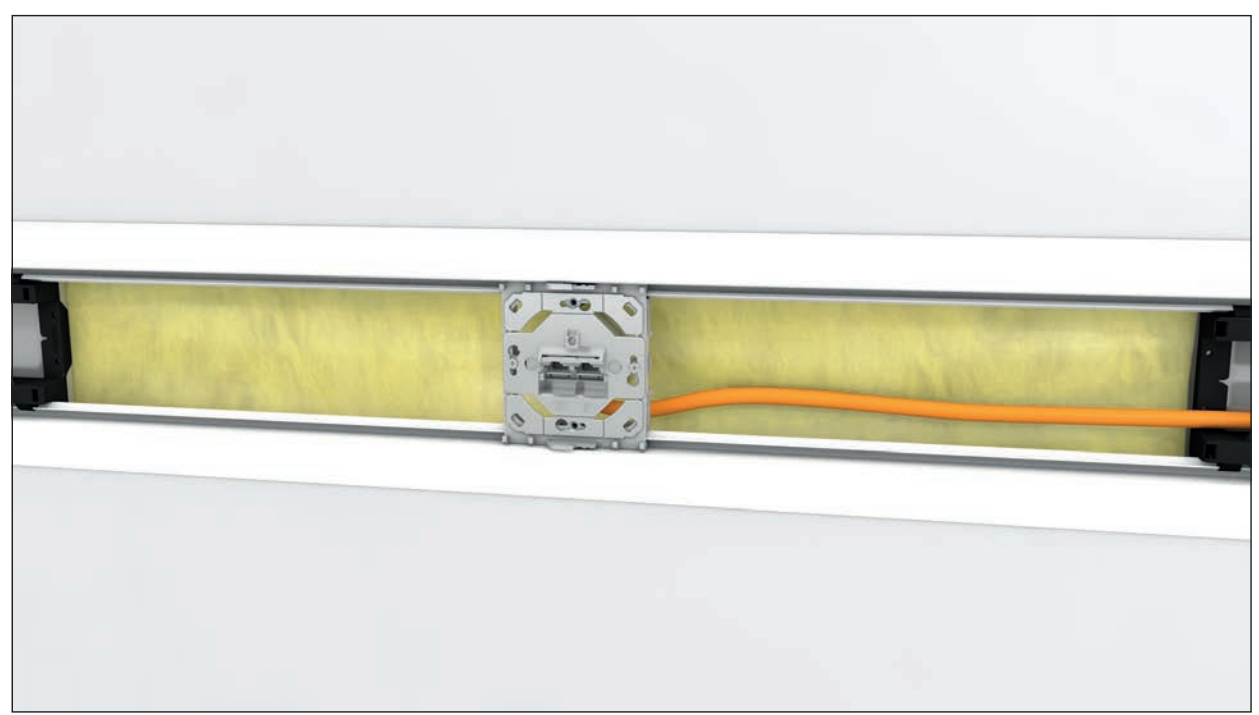

Bild 27: Datenleitung wird an Datenmodul mit Tragring angeschlossen und leicht schräg auf die beiden Befestigungsschrauben gesteckt und gerade ausgerichtet. Anschließend werden die beiden Schrauben angezogen.

animations-maschine.de Rheinstraße 273a 50389 Wesseling / Urfeld info@animations-maschine.de www.animations-maschine.de 01578-5559242

Geschäftsführung Roland Walgenbach USt-IdNr: DE 300 520 969

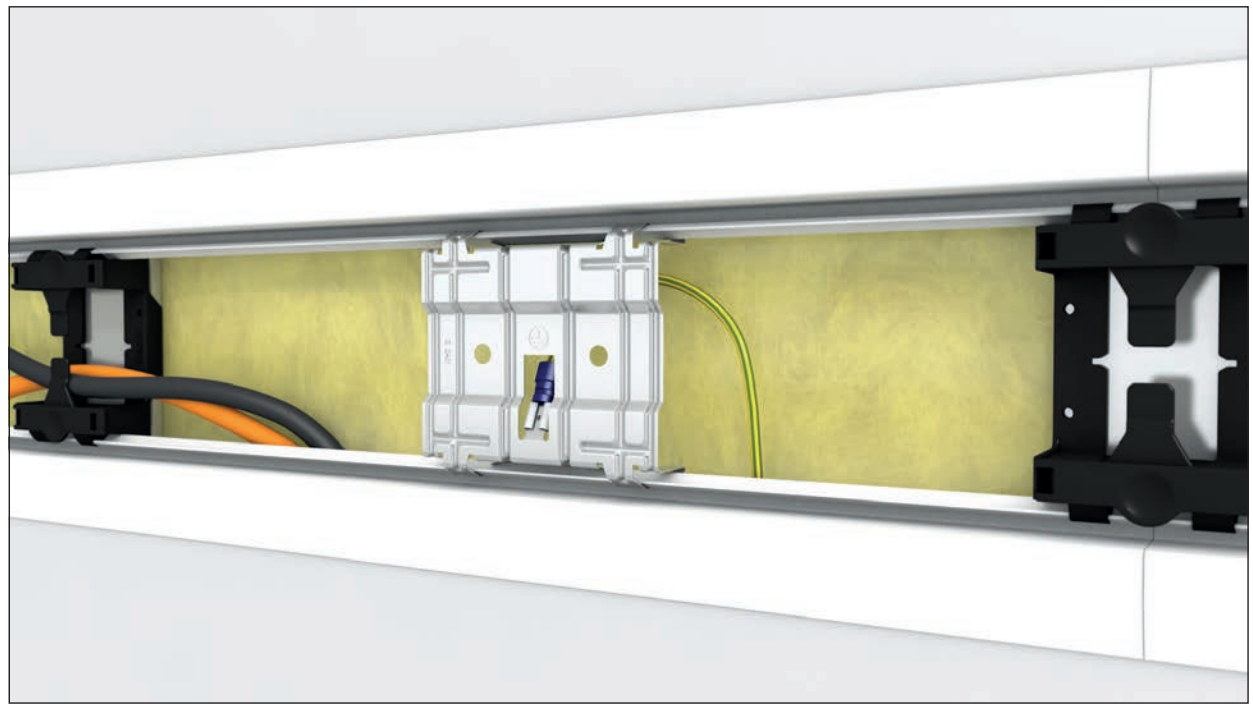

Bild 28: Erdungsplatte wird in Kanal eingesetzt und mit einem Erdleiter verbunden.

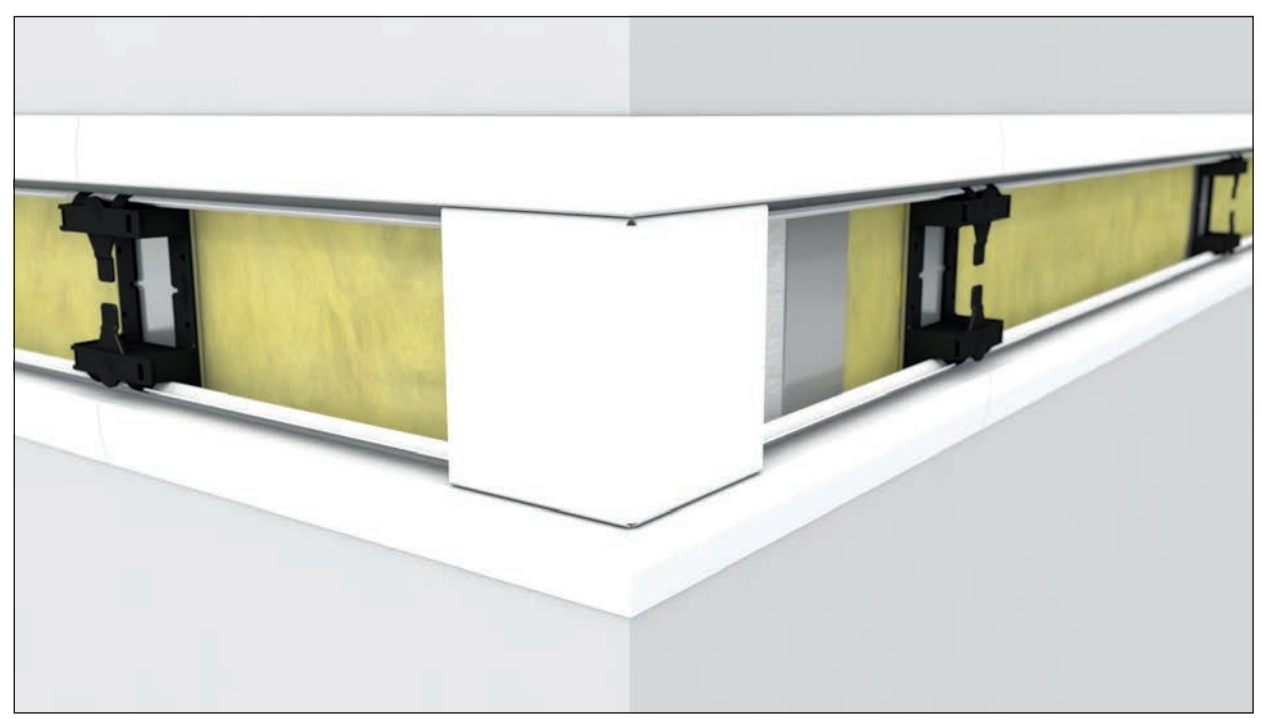

Bild 29: Blende der Außenecke wird in Kanal eingerastet.

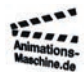

info@animations-maschine.de www.animations-maschine.de 01578-5559242

Geschäftsführung Roland Walgenbach USt-IdNr: DE 300 520 969

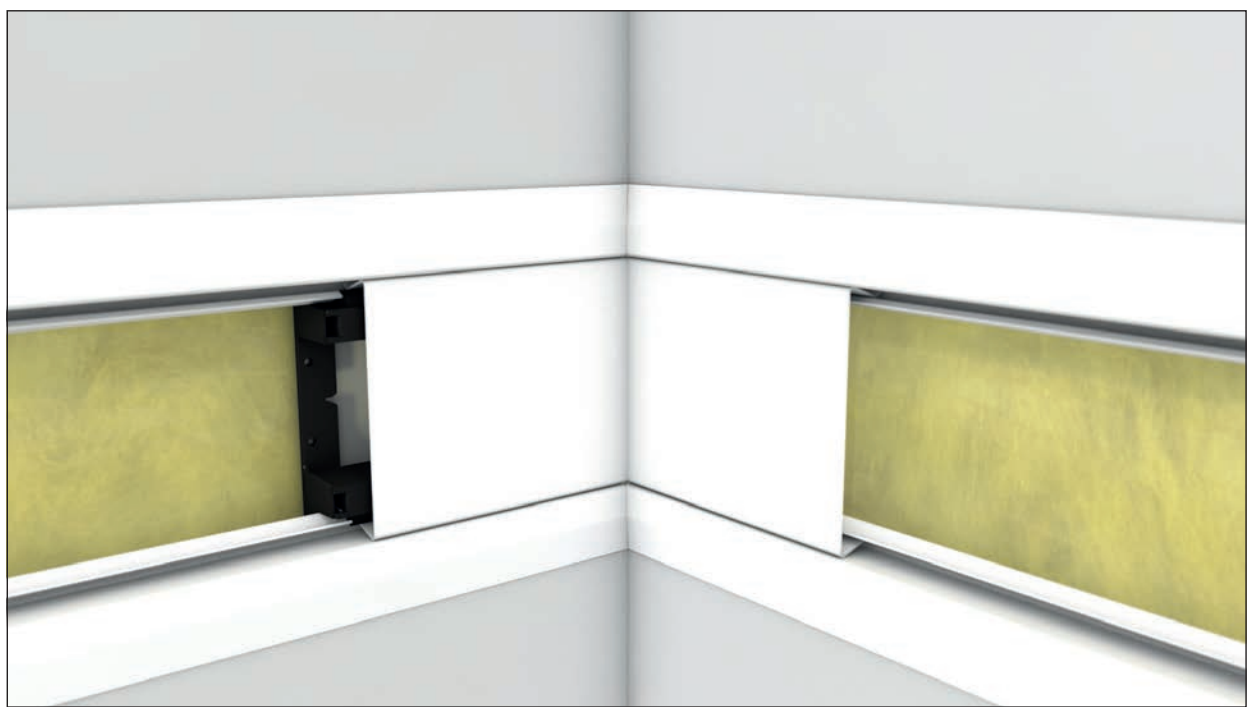

Bild 30: Blende der Innenecke wird in Kanal eingerastet.

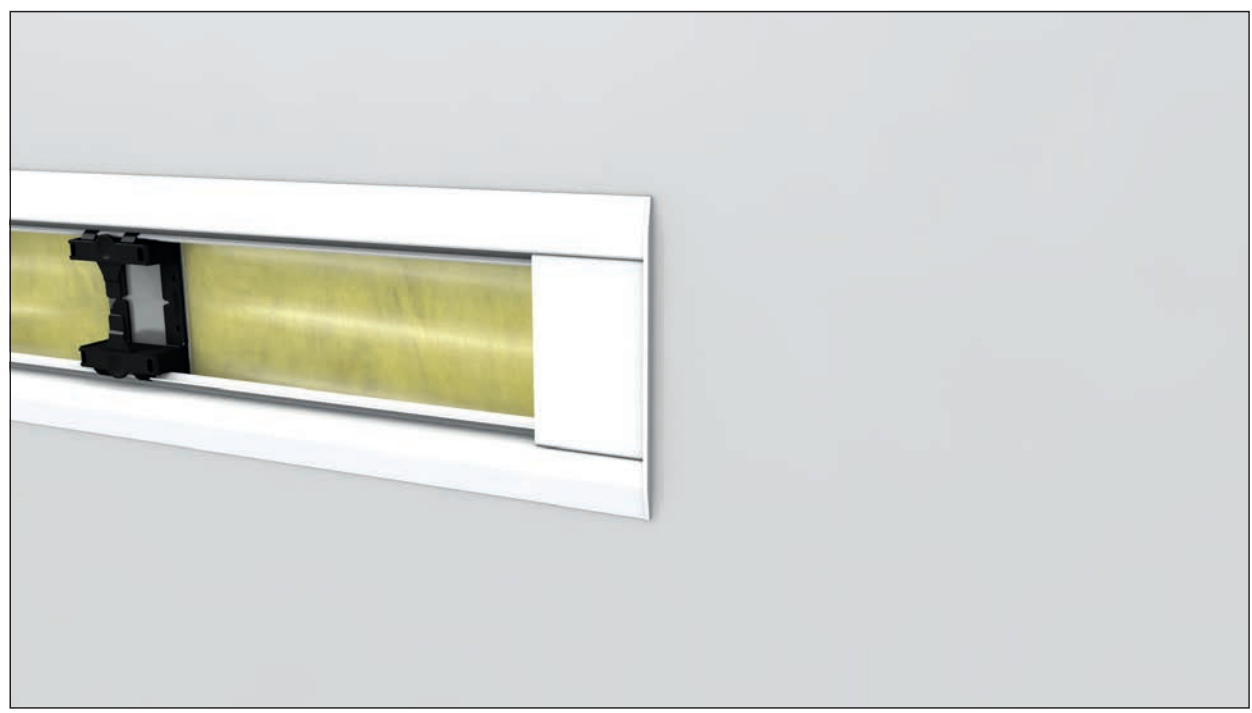

Bild 31: Abschlussblende wird in Kanal eingerastet.

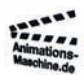

Geschäftsführung Roland Walgenbach USt-IdNr: DE 300 520 969

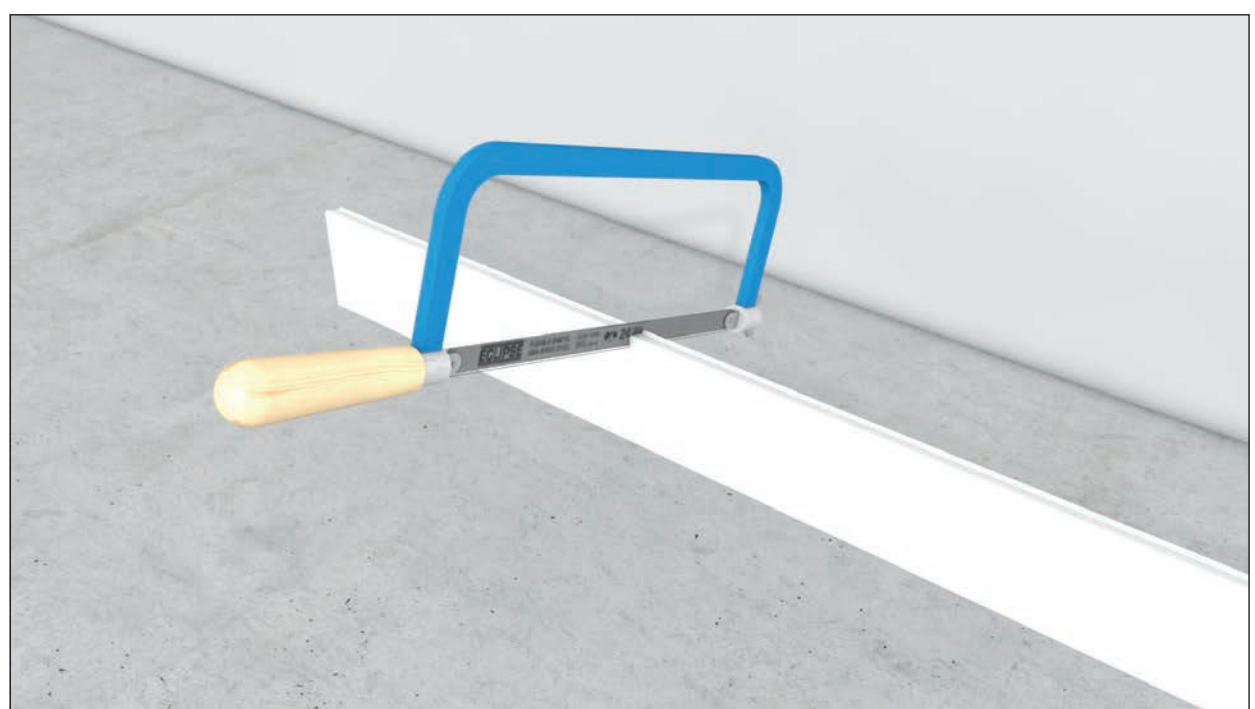

Bild 32: Gerade Blende wird mit einer Bügelsäge gekürzt.

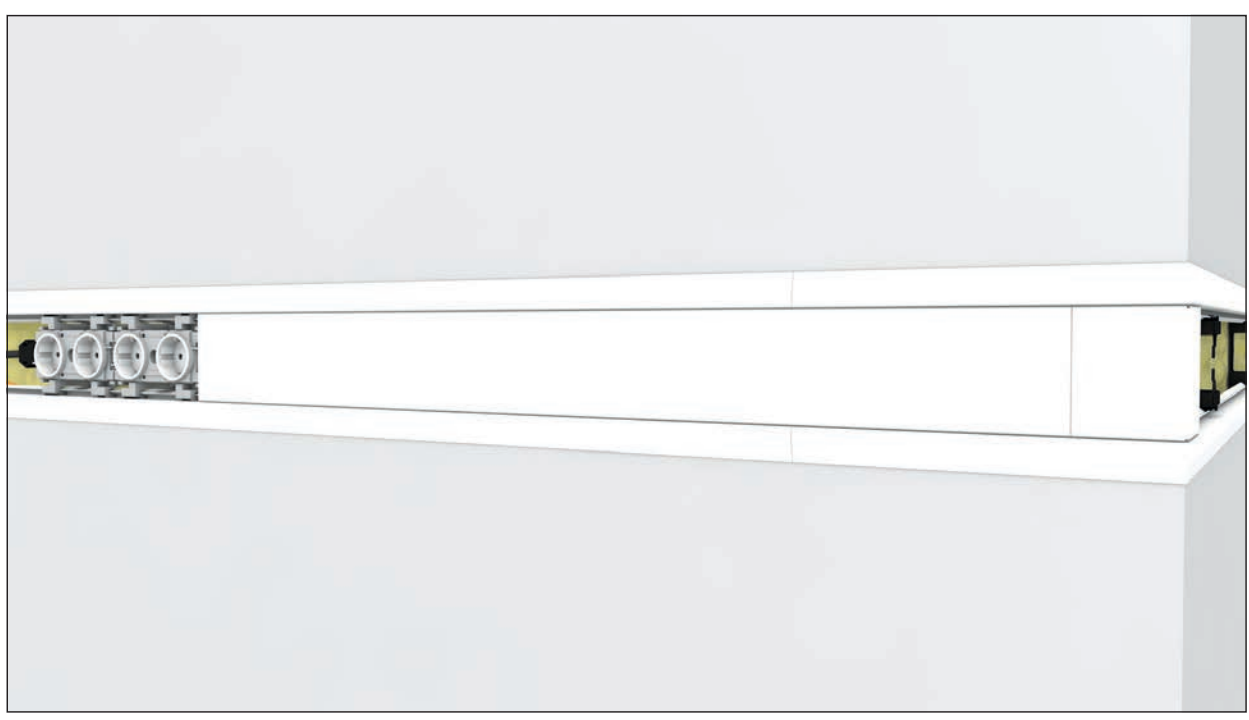

Bild 33: Gekürzte Blende wird zwischen Außeneck und Steckdosen eingerastet.

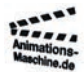

Geschäftsführung Roland Walgenbach USt-IdNr: DE 300 520 969

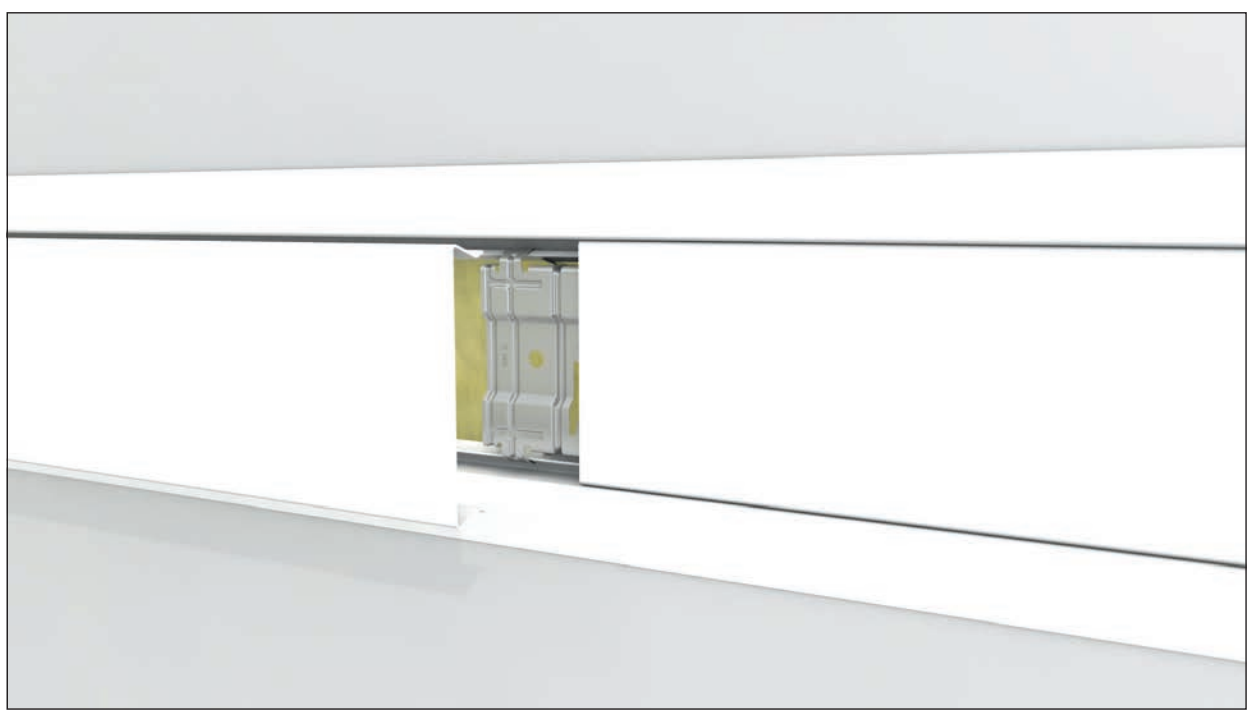

Bild 34: Stoßverbindung mit zwei Blenden wird gezeigt. Hierzu wird zuerst einen Erdungsplatte eingesetzt und anschließend rechts und links jeweils eine Blende aufgerastet.

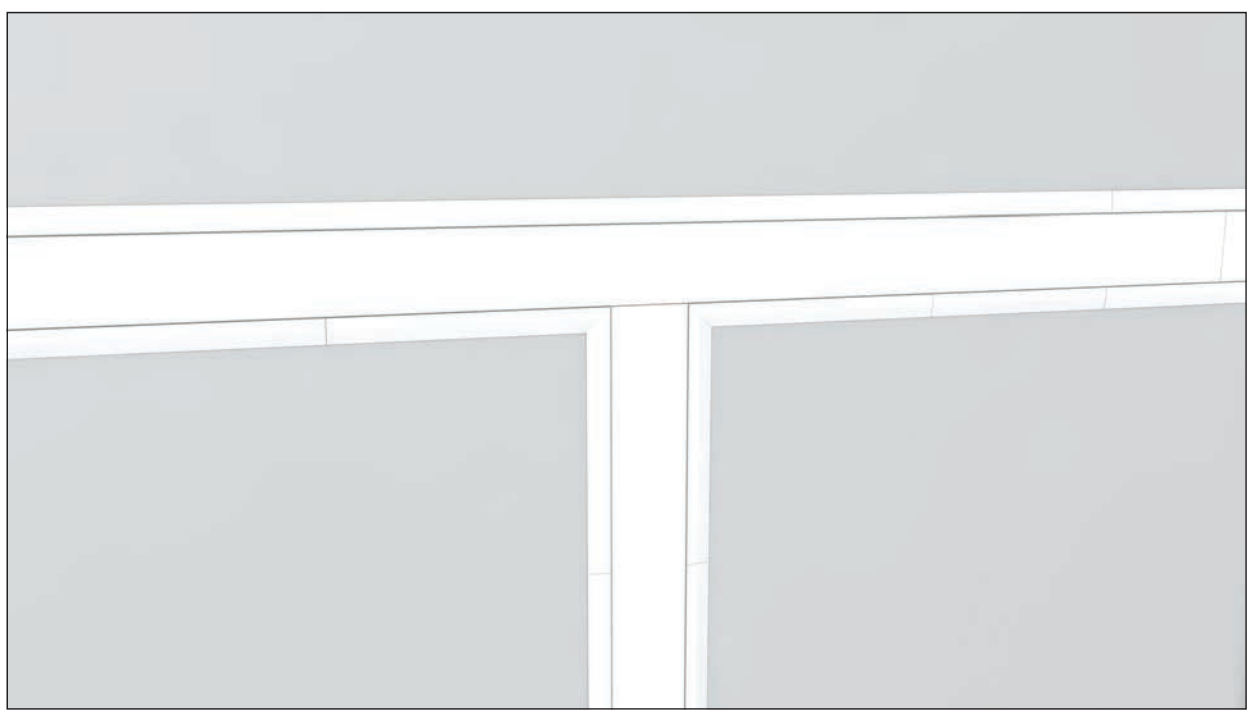

Bild 35: T-Stück wird mit Blenden verschlossen.

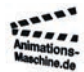

Geschäftsführung Roland Walgenbach USt-IdNr: DE 300 520 969

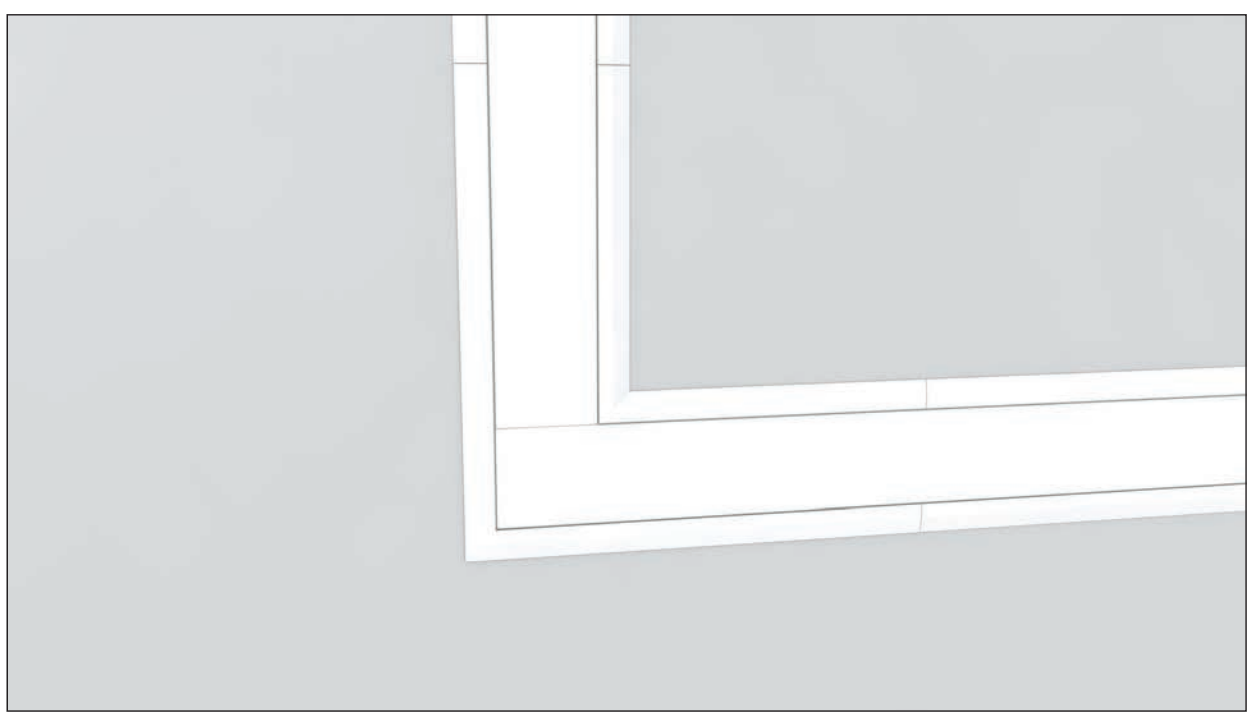

Bild 36: Flachwinkel wird mit Blenden verschlossen.

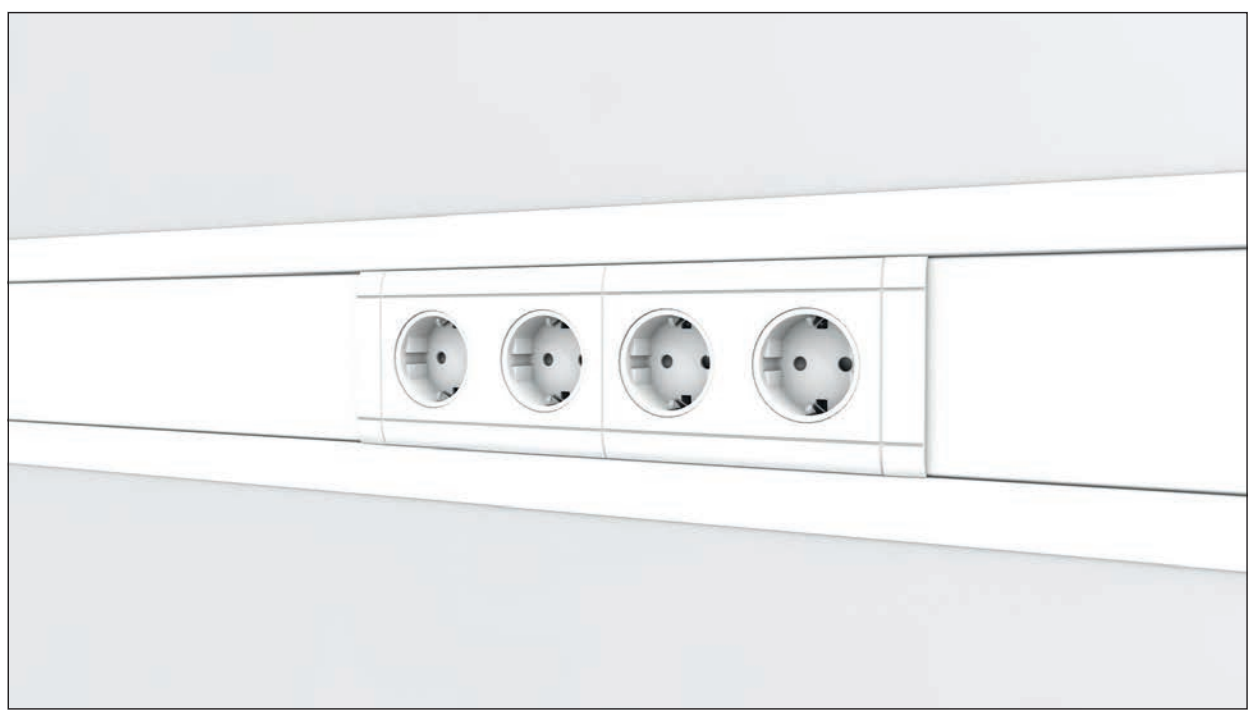

Bild 37: Jeweils ein Seitenteil von zwei Abdeckrahmen der Steckdosen wird entfernt und die beiden 2-Fach Rahmen zu einem 4-Fach Rahmen zusammengefügt. Anschließend wird dieser 4-Fach Rahmen auf die Steckdosen aufgerastet.

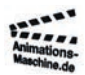

Geschäftsführung Roland Walgenbach USt-IdNr: DE 300 520 969 BIC: INGDDEFFXXX

Bank: ING DiBA IBAN: DE06 5001 0517 5416 2333 19

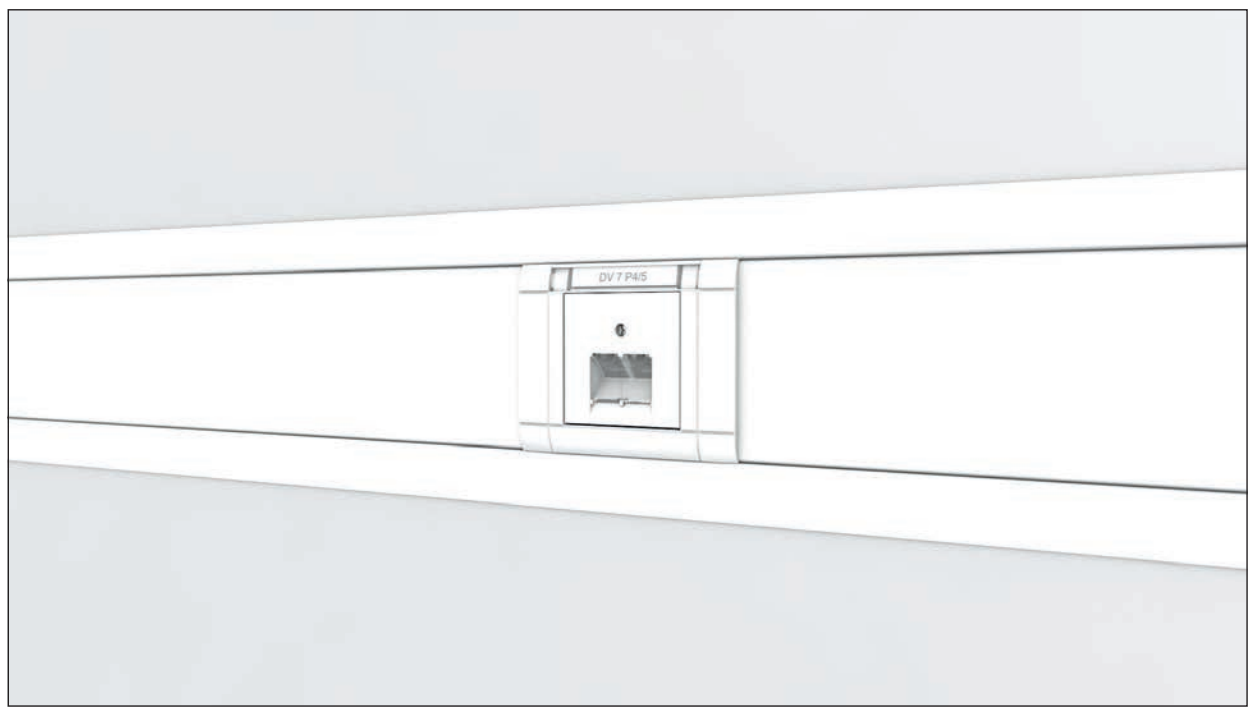

Bild 38: Datenabdeckung wird aufgesteckt, Zentralplatte aufgesteckt und mit einer Schraube befestigt.

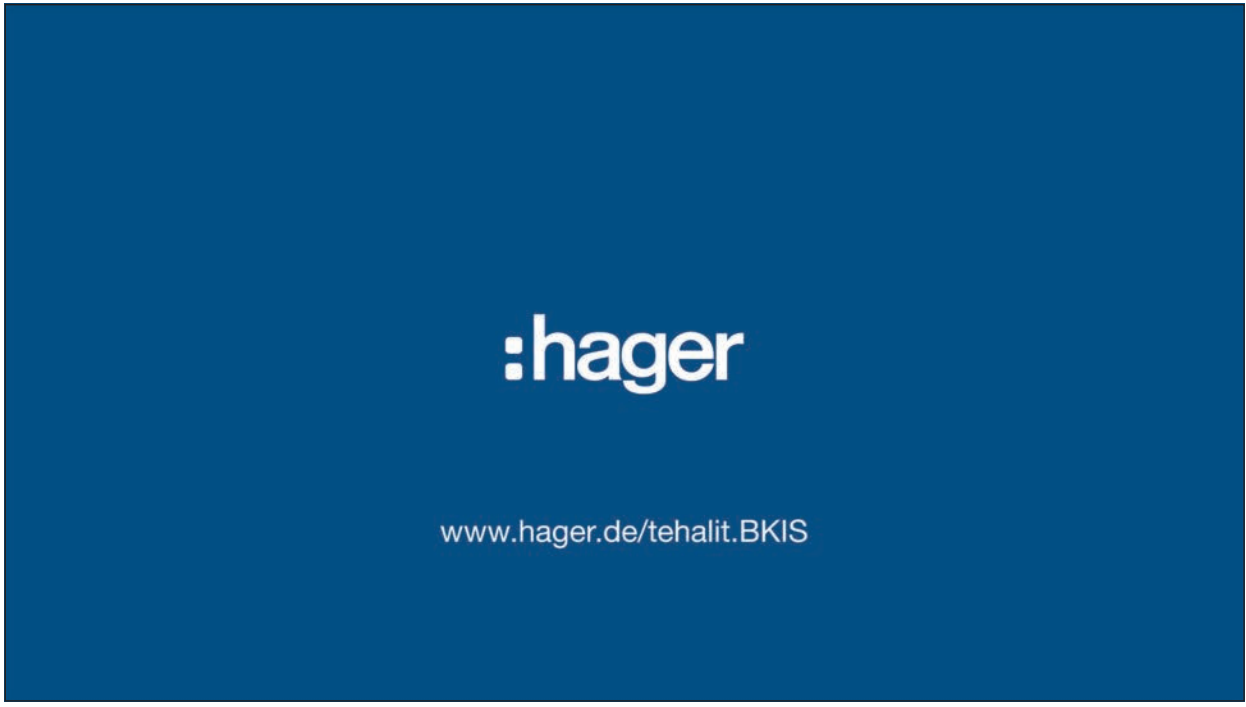

Bild 39: Das Video endet mit einem kurzen Abspann. Das Firmenlogo wird etwas oberhalb der Mitte eingeblendet und sackt leicht nach unten auf die Mittelposition. Anschließend wird die Webadresse eingeblendet.

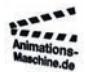

animations-maschine.de Rheinstraße 273a 50389 Wesseling / Urfeld info@animations-maschine.de www.animations-maschine.de 01578-5559242

Geschäftsführung Roland Walgenbach USt-IdNr: DE 300 520 969 BIC: INGDDEFFXXX

Bank: ING DiBA IBAN: DE06 5001 0517 5416 2333 19